### **ROCKY MOUNTAIN HAM RADIO UNIVERSITY**

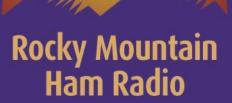

# 6 Meters The Magic Band

And an introduction to Joe Taylor K1JT's Weak Signal Software And it's uses on 6 meters

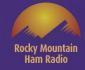

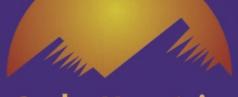

#### Rocky Mountain Ham Radio

# Types of Propagation on 6 meters

#### Line of Site - out to 100 miles

#### E Layer Skip (Es) Single Hop

- Between 300 and 1200 miles
- Generally, Occurs between April & August December & January
  - But <u>MAY</u> occur at any time
  - More common in the Morning and Evening
  - Is referred to as Sporadic E because it is unpredictable!
- Is referred to as Sporadic E because it can last from Minutes to Hours!

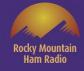

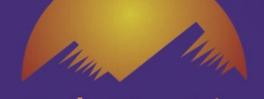

**Rocky Mountain** 

Ham Radio

# Types of Propagation on 6 meters

#### E Layer Skip (Es) Multiple Hops and F<sub>2</sub>

- 1200 miles to Trans Oceanic Distances
  - Not as common as single hop skip
- Occurs during the same time frames as single hop Es skip
  - Varies widely from location to location
  - Varies in intensity from location to location
- Is referred to as Sporadic E because it is unpredictable!
- Is referred to as Sporadic E because it can last from Minutes to Hours!

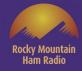

#### Rocky Mountain Ham Radio

## Types of Propagation on 6 meters

#### <u>Meteor Scatter 200 - 1400 miles</u>

- Dependent on the number of meteors in the sky
- Can Occur at any time but is better in predawn and dawn hours
  - Is very productive during known meteor showers
    - Varies in intensity from location to location

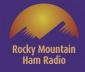

# Modes of Operation on 6 meters

Rocky Mountain Ham Radio

#### All modes are supported by all types of Propagation

- USB CW FM and Digital all work fine for line of site.
- When E-skip is present quick contacts using USB and CW are favored, especially during contests when the number of QSO's is important to your score.
- When the quality of E-skip is poor or the durations are short and spotty, digital modes are favored.

• For Meteors USB and CW have been used in the past, however with the development of the Weak Signal be Joe Taylor (WSJT) software the preferred mode is digital.

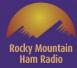

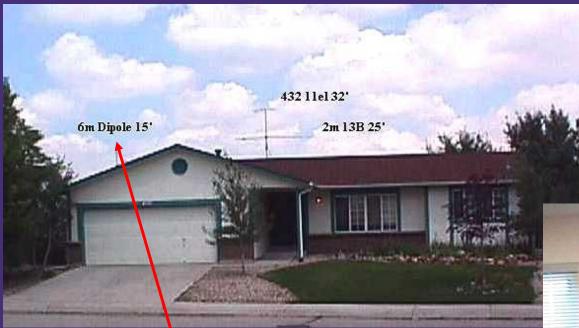

Getting on 6 meters in 1997.

#### Purchased an ICOM IC-505 10w all mode \$250.00

Homebrewed & put up a 1/2 Wave Dipole \$50

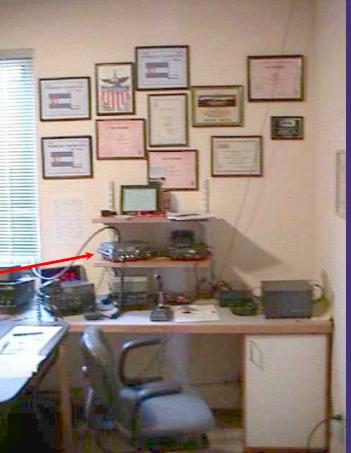

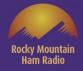

# Today's Equipment

### Transceiver Options

- Many HF radios today cover 160 through 6 meters.
- They can be found New (at HRO and other retailers).
- They can be found Used on The Swaplist, eBay and other used outlets.
- Transverters (50 MHz to 28MHz) are available and can be an inexpensive way to add 6 meters to an HF rig capable of 10 meters.

## Antenna Options

- For weak signal operation antennas are horizontally polarized!
- Homebrew Dipole Can be outside or attic mounted where restrictions exist
- Halos are Omni directional and can be attic mounted where restrictions exist
  - Yagi's small ones can be chimney or attic mounted with a light duty rotor

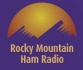

#### **N0POH Six Meter Grids 1997 thru 2000**

|      |      |        |      | D012 |      |      |      |       |      |      |            |      |      |              |      |      |      |      |      |      |      |               |               |      |          |      |       |      |         |
|------|------|--------|------|------|------|------|------|-------|------|------|------------|------|------|--------------|------|------|------|------|------|------|------|---------------|---------------|------|----------|------|-------|------|---------|
|      |      |        |      |      |      |      |      |       | D061 |      |            | DO91 |      |              | E021 |      |      |      |      |      |      |               |               |      |          |      |       |      |         |
| C070 | CO80 | CO90   | D000 | DO10 | D020 | DO30 | DO40 | D050  | D060 | D070 | D080       | D090 | EO00 | EO10         | E020 | EO30 | EO40 | EO50 | E060 | E070 | E080 | E090          | F000          | F010 | F020     | F030 | FO40  | F050 | F060    |
| CN79 | CN89 | CN99   | DN09 | DN19 | DN29 | DN39 | DN49 | DN59  | DN69 | DN79 | DN89       | DN99 | EN09 | EN19         | EN29 | EN39 | EN49 | EN59 | EN69 | EN79 | EN89 | EN99          | FN09          | FN19 | FN29     | FN39 | FN49  | FN59 | FN69    |
| CN78 | CN88 | CN98   | DN08 | DN18 | DN28 | DN38 | DN48 | DN58  | DN68 | DN78 | DN88       | DN98 | EN08 | EN18         | EN28 | EN38 | EN48 | EN58 | EN68 | EN78 | EN88 | EN98          | FN08          | FN18 | FN28     | FN38 | FN48  | FN58 | FN68    |
| CN77 | CN87 | CN97   | DN07 | DN17 | DN27 | DN37 | DN47 | DN57  | DN67 | DN77 | DN87       | DN97 | EN07 | EN17         | EN27 | EN37 | EN47 | EN57 | EN67 | EN77 | EN87 | EN88          | FN07          | FN17 | FN27     | FN37 | FN47  | FN57 | FN67    |
| CN76 | CN86 | CN96   | DN06 | DN16 | DN26 | DN36 | DN46 | DN56  | DN66 | DN76 | DN86       | DN96 | EN06 | EN16         | EN26 | EN36 | EN46 | EN56 | EN66 | EN76 | EN86 | EN96          | FN06          | FN16 | FN26     | FN36 | FN46  | FN56 | FN66    |
| CN75 | CN85 | CN95   | DN05 | DN15 | DN25 | DN35 | DN45 | DN55  | DN65 | DN75 | DN85       | DN95 | EN05 | EN15         | EN25 | EN35 | EN45 | EN55 | EN65 | EN75 | EN85 | EN95          | FN05          | FDIE | 25       | 7945 | 11/45 | FN55 | FN65    |
| CN74 | CN84 | CN94   | DN04 | DN14 | DN24 | DN34 | DN44 | DN54  | DN64 | DN74 | DN84       | DN94 | EN04 | EN14         | EN24 | EN34 | EN44 | EN54 | EN64 | EN74 | EN84 | EN94          | FN04          | FH14 | FN24     | FN34 | FN44  | FN54 | FN64    |
| CN73 | CN83 | CN93   | DN03 | DN13 | DN23 | DN33 | DN4B | INS?  | DNG  | PNS  | <b>FCP</b> | EN93 | EN03 | EN13         | EN23 | EN33 | EN43 | EN53 | EN63 | EN73 | EN83 | EN93          | FN03          | FN13 | FN23     | FN33 | FN43  | FN53 |         |
| CN72 | CN82 | CN92   | DN02 | DN12 | DN22 | DN32 | DN42 | DN52  | DN62 | DN72 | DN82       | DN92 | EN02 | EN12         | EN22 | EN32 | EN42 | EN52 | EN62 | EN72 | EN82 | EN92          | FN02          | FN12 | FN22     | FN32 | FN42  |      |         |
|      |      | CN91   |      |      |      |      |      |       |      |      |            |      |      |              |      |      |      |      | -    |      |      | -             |               |      |          |      | FN41  | FN51 |         |
| CN70 | CN80 | CN90   | DN00 | DN10 | DN20 | DN30 | DN40 | DN:50 | DN60 | DN70 | DN80       | UNAD | FN00 | EN10         | ENZU | EN30 | EN40 | EN50 | EN60 | EN70 | EN80 | EN90          | FN00          | FN10 | FN20     | FN30 |       |      |         |
| CM79 | CM89 | ) CM99 | DM09 | DM19 | DM29 | DM39 | DM49 | DN 59 | DM69 | DM79 | DM89       | DM99 | EM09 | EM19         | EM29 | EM39 | EM49 | EM59 | EM69 | EM79 | EM89 | EM99          | FM09          | FM19 | FM29     |      |       |      |         |
|      | CM88 | CM98   | DM08 | DM18 | DM28 | DM38 | DM48 | DM58  | DM68 | DM78 | DM88       | DM98 | EM08 | EM18         | EM28 | EM38 | EM48 | EM58 | EM68 | EM78 | EM88 | EM98          | FM08          | FM18 | FM28     |      |       |      |         |
|      | CM87 | CM97   | DM07 | DM17 | DM27 | DM37 | DM47 | DM57  | DM67 | DM77 | DM87       | DM97 | EM07 | EM17         | EM27 | EM37 | EM47 | EM57 | EM67 | EM77 | EM87 | EM97          | FM07          | FM17 | FM27     |      |       |      |         |
|      | CM86 | CM96   | DM06 | DM16 | DM26 | DM36 | DM46 | DM56  | DM66 | DM76 | DM86       | DM96 | EM06 | EM16         | EM26 | EM36 | EM46 | EM56 | EM66 | EM76 | EM86 | EM96          | FM06          | FM16 | FM26     |      |       |      |         |
|      |      | CM95   | DM05 | DM15 | DM25 | DM35 | DM45 | DM55  | DM65 | DM75 | DM85       | DM95 | EM05 | EM15         | EM25 | EM35 | EM45 | EM55 | EM65 | EM75 | EM85 | EM95          | FM05          | FM15 | FM25     |      |       |      |         |
|      |      |        |      |      |      |      |      |       |      |      | DM84       |      |      |              |      |      |      |      |      |      |      | la race       |               |      |          |      |       |      |         |
|      |      | CM93   |      |      |      |      |      |       |      |      | DM83       |      |      |              |      |      |      |      |      |      |      | in the second | Second Second | FM13 |          |      |       |      |         |
|      |      |        | DM02 | DM12 |      |      |      |       |      |      | DM82       |      |      |              |      |      |      |      |      |      |      |               | FM02          |      |          |      |       |      |         |
|      |      |        |      |      |      |      | DM41 | DM51  | DM61 |      | DM81       |      |      |              |      |      |      |      |      |      |      |               |               |      | <b>.</b> | atte |       |      | pole    |
|      |      |        |      |      | DM20 |      |      |       |      |      | DM80       |      |      |              |      |      |      |      |      |      |      |               |               |      |          | ante |       |      | actic . |
|      |      |        |      |      |      |      |      |       |      | DL/9 | DL89       |      |      |              |      | EL39 |      |      |      | EL/9 | EL89 | 100000        |               |      |          |      |       |      |         |
|      |      |        |      |      |      |      |      |       |      |      | DL88       | DL98 | EL08 |              | EL28 |      |      | EL58 |      |      | EL88 |               |               |      |          |      |       |      |         |
|      |      |        |      |      |      |      |      |       |      |      |            |      | EL07 |              |      |      |      |      |      |      | EL87 |               |               |      |          |      |       |      |         |
|      |      |        |      |      |      |      |      |       |      |      |            |      | EL06 | EL16<br>EL15 |      |      |      |      |      |      | EL86 | EL96<br>EL95  |               |      |          |      |       |      |         |
|      |      |        |      |      |      |      |      |       |      |      |            |      |      | 2213         |      |      |      |      |      |      | EL84 |               |               |      |          |      |       |      |         |

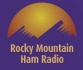

#### **NOPOH Six Meter Grids added in 2001**

|      |      |      |      |      |      | DO33 |       |      |       |       |      |       |       |      |      |      |      |      |      |      | Δ    |      | Q    | SC   | )'s  | U    | SE   | <b>B</b> / | CV   | V    |
|------|------|------|------|------|------|------|-------|------|-------|-------|------|-------|-------|------|------|------|------|------|------|------|------|------|------|------|------|------|------|------------|------|------|
|      |      |      |      | DO12 |      |      |       |      |       |       |      |       |       |      |      |      |      |      |      |      |      |      |      |      |      |      | -    |            |      |      |
|      |      |      |      |      |      |      |       |      | D061  |       |      | DO91  |       |      | E021 |      |      |      |      |      |      |      |      |      |      |      |      |            |      |      |
| C070 | CO80 | CO90 | DO00 | DO10 | D020 | DO30 | DO40  | D050 | D060  | D070  | D080 | DO90  | EO00  | EO10 | E020 | EO30 | EO40 | E050 | E060 | EO70 | E080 | E090 | F000 | F010 | F020 | F030 | FO40 | F050       | F060 |      |
| CN79 | CN89 | CN99 | DN09 | DN19 | DN29 | DN39 | DN49  | DN59 | DN69  | DN79  | DN89 | DN99  | EN09  | EN19 | EN29 | EN39 | EN49 | EN59 | EN69 | EN79 | EN89 | EN99 | FN09 | FN19 | FN29 | FN39 | FN49 | FN59       | FN69 |      |
| CN78 | CN88 | CN98 | DN08 | DN18 | DN28 | DN38 | DN48  | DN58 | DN68  | DN78  | DN88 | DN98  | EN08  | EN18 | EN28 | EN38 | EN48 | EN58 | EN68 | EN78 | EN88 | EN98 | FN08 | FN18 | EN28 | EN38 | FN48 | FN58       | FN68 |      |
| CN77 | CN87 | CN97 | DN07 | DN17 | DN27 | DN37 | DN47  | DN57 | DN67  | DN77  | DN87 | DN97  | EN07  | EN17 | EN27 | EN37 | EN47 | EN57 | EN67 | EN77 | EN87 | EN88 | FN07 | FN17 | FN27 | FN37 | FN47 | FN57       | FN67 | EN77 |
| CN76 | CN86 | CN96 | DN06 | DN16 | DN26 | DN36 | DN46  | DN56 | DN66  | DN76  | DN86 | DN96  | EN06  | EN16 | EN26 | EN36 | EN46 | EN56 | EN66 | EN76 | EN86 | EN96 | FN06 | FN16 | FN26 | FN36 | FN46 | FH56       | FN66 | FN76 |
| CN75 | CN85 | CN95 | DN05 | DN15 | DN25 | DN35 | DN 15 | DN55 | DN65  | FIN7C | DN85 | DN95  | EN05  | EN15 | EN25 | EN35 | EN45 | EN55 | EN65 | EN75 | EN85 | EN95 | FN05 | FN15 | EN25 | FN35 | FN45 | FN55       | FN65 |      |
| CN74 | CN84 | CN94 | DN04 | DN14 | DN24 | DN34 | DN44  | DN54 | DN64  | DN74  | DN84 | DN94  | EN04  | EN14 | EN24 | EN34 | EN44 | EN54 | EN64 | EN74 | EN84 | EN94 | FN04 | FN14 | FN24 | FN34 | FN44 | FN54       | FN04 | FN74 |
| CN73 | CN83 | CN93 | DN03 | DN13 | DN23 | DN33 | DN43  | DN53 | DIN63 | DN73  | DNS3 | DN93  | EN03  | EN13 | EN23 | EN33 | EN43 | EN53 | EN63 | EN73 | EN83 | EN93 | FN03 | FN13 | FNZS | FN33 | FN43 | FN53       |      |      |
| CN72 | CN82 | CN92 | DN02 | DN12 | DN22 | DN32 | DN42  | DN52 | DN62  | DN72  | DN82 | DN92  | EN02  | EN12 | EN22 | EN32 | EN42 | EN52 | EN62 | EN72 | ENoz | EN92 | FN02 | FN12 | FN22 | FN32 | FN42 |            |      |      |
| CN71 | CN81 | CN91 | DN01 | DN11 | DN21 | DN31 | DN41  | DN51 | DN61  | DN71  | DN81 | DN91  | EN01  | EN11 | EN21 | EN31 | EN41 | EN51 | EN61 | EN71 | EN81 | EN91 | FN01 | FN11 | FN21 | FN31 | FN41 | FN51       |      |      |
| CN70 | CN80 | CN90 | DN00 | DN10 | DN20 | DN30 | DN40  | DN50 | DN60  | DN70  | DN80 | Photo | Eivuu | EN10 | EN20 | EN30 | EN40 | EN50 | EN60 | EN70 | EN80 | EN90 | FN00 | FN10 | FN20 | FN30 |      |            |      |      |
| CM79 | CM89 | CM99 | DM09 | DM19 | DM29 | DM39 | DM49  | DM59 | DM69  | DM79  | DM89 | DM99  | EM09  | EM19 | EM29 | EM39 | EM49 | EM59 | EM69 | EM79 | EM89 | EM99 | FM09 | FM19 | FM29 |      |      |            |      |      |
|      | CM88 | CM98 | DM08 | DM18 | DM28 | DM38 | DM48  | DM58 | DM68  | DM78  | DM88 | DM98  | EM08  | EM18 | EM28 | EM38 | EM48 | EM58 | EM68 | EM78 | EM88 | EM98 | FM08 | FM18 | FM28 |      |      |            |      |      |
| 1.1  | CM87 | CM97 | DM07 | DM17 | DM27 | DM37 | DM47  | DM57 | DM67  | DM77  | DM87 | DM97  | EM07  | EM17 | EM27 | EM37 | EM47 | EM57 | EM67 | EM77 | EM87 | EM97 | FM07 | FM17 | FM27 |      |      |            |      |      |
|      | CM86 | CM96 | DM06 | DM16 | DM26 | DM36 | DM46  | DM56 | DM66  | DM76  | DM86 | DM96  | EM06  | EM16 | EM26 | EM36 | EM46 | EM56 | EM66 | EM76 | EM86 | EM96 | FM06 | FM16 | FM26 |      |      |            |      |      |
|      |      | CM95 | DM05 | DM15 | DM25 | DM35 | DM45  | DM55 | DM65  | DM75  | DM85 | DM95  | EM05  | EM15 | EM25 | EM35 | EM45 | EM55 | EM65 | EM75 | EM85 | EM95 | FM05 | FM15 | FM25 |      |      |            |      |      |
|      |      | CM94 | DM04 | DM14 | DM24 | DM34 | DM44  | DM54 | DM64  | DM74  | DM84 | DM94  | EM04  | EM14 | EM24 | EM34 | EM44 | EM54 | EM64 | EM74 | EM84 | EM94 | FM04 | FM14 |      |      |      |            |      |      |
|      |      | CM93 | DM03 | DM13 | DM23 | DM33 | DM43  | DM53 | DM63  | DM73  | DM83 | DM93  | EM03  | EM13 | EM23 | EM33 | EM43 | EM53 | EM63 | EM73 | EM83 | EM93 | FM03 | FM13 |      |      |      |            |      |      |
|      |      |      | DM02 | DM12 | DM22 | DM32 | DM42  | DM52 | DM62  | DM72  | DM82 | DM92  | EM02  | EM12 | EM22 | EM32 | EM42 | EM52 | EM62 | EM72 | EM82 | EM92 | FM02 |      |      |      |      |            |      |      |
|      |      |      |      |      |      | DM31 | DM41  | DM51 | DM61  | DM71  | DM81 | DM91  | EM01  | EM11 | EM21 | EM31 | EM41 | EM51 | EM61 | EM71 | EM81 | EM91 |      |      |      |      |      |            |      |      |
|      |      |      |      |      | DM20 |      |       |      |       | DM70  | DM80 | DM90  | EM00  | EM10 | EM20 | EM30 | EM40 | EM50 | EM60 | EM70 | EM80 | EM90 |      |      |      |      |      |            | pole |      |
|      |      |      |      |      |      |      |       |      |       | DL79  | DL89 | DL99  | EL09  | EL19 | EL29 | EL39 | EL49 | EL59 |      | EL79 | EL89 | EL99 |      |      |      |      |      |            |      |      |
|      |      |      |      |      |      |      |       |      |       |       | DL88 | DL98  | EL08  | EL18 | EL28 |      |      | EL58 |      |      | EL88 | EL98 |      |      |      |      |      |            |      |      |
|      |      |      |      |      |      |      |       |      |       |       |      |       | EL07  | EL17 |      |      |      |      |      |      | EL87 | EL97 |      |      |      |      |      |            |      |      |
|      |      |      |      |      |      |      |       |      |       |       |      |       | EL06  | EL16 |      |      |      |      |      |      | EL86 | EL96 |      |      |      |      |      |            |      |      |
|      |      |      |      |      |      |      |       |      |       |       |      |       |       | EL15 |      |      |      |      |      |      |      | EL95 |      |      |      |      |      |            |      |      |
|      |      |      |      |      |      |      |       |      |       |       |      |       |       |      |      |      |      |      |      |      | EL84 | EL94 |      |      |      |      |      |            |      |      |

| 2001              | . Double Hop & | & F2 Contacts  |        |
|-------------------|----------------|----------------|--------|
| Date              | Call           | Country        | GRID   |
| October 23, 2001  | NP3S           | Puerto Rico    | FK68   |
| October 23, 2001  | WP4KJJ         | Puerto Rico    | FK68   |
| November 12, 2001 | KL7FH          | Alaska         | BP51   |
| November 12, 2001 | AL7OC          | Alaska         | BP64   |
| November 13, 2001 | VO1BC          | Newfoundland   | GN38   |
| November 13, 2001 | VO1PJN         | Newfoundland   | GN38   |
| November 17, 2001 | WH6O           | Hawaii         | BL11   |
| November 17, 2001 | JH0HZO         | Japan          | PM97   |
| November 17, 2001 | JA70Q          | Japan          | QM08   |
| November 17, 2001 | JA4MBM         | Japan          | PM64   |
| November 17, 2001 | JHORNN         | Japan          | PM97nv |
| November 18, 2001 | JE1RXJ         | Japan          | PM95qh |
| November 18, 2001 | JA1ELY         | Japan          | QM05ft |
| November 18, 2001 | JA8EPO         | Japan          | QN23   |
| November 22, 2001 | K2KW/6Y5       | Jamaica        | FK18   |
| November 22, 2001 | WP4N           | Puerto Rico    | FK78   |
| December 2, 2001  | NL7ZW          | Alaska         | BP71   |
| December 2, 2001  | WL7X           | Alaska         | BP64   |
| December 2, 2001  | KL7Y           | Alaska         | BP51en |
| December 2, 2001  | KL7NO          | Alaska         | BP54xw |
| December 2, 2001  | KL1SF          | Alaska         | BP53   |
| December 2, 2001  | N1TX/KL7       | Alaska         | BP64   |
| December 4, 2001  | WL7M           | Alaska         | BO49   |
| December 9, 2001  | VO1GO          | Newfoundland   | GN38   |
| December 9, 2001  | OX3OX          | Greenland      | GP36   |
| December 24, 2001 | <b>GM0EWX</b>  | Scotland       | 1067   |
| December 25, 2001 | VO1NE          | Newfoundland   | GN27   |
| December 26, 2001 | NP2BT          | Virgin Islands | FK78   |
| December 26, 2001 | P49MR          | Aruba          | FK42   |
| December 26, 2001 | VE1ZJ          | Nova Scotia    | FN96   |
| December 29, 2001 | VP9ID          | Bermuda        | FM72   |
| December 30, 2001 | CO8LY          | Cuba           | FL20   |

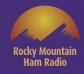

### N0POH Six Meter Grids added in 2001

All contacts were USB with 10 watts and a 5 element M<sup>2</sup> 6M5X yagi

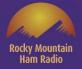

#### **NOPOH Six Meter Grids added in 2002-2020**

|      |      |     |      |      |      | D023 | DO33 | DO43 |      |              |      |      |                       |      |      |      |      |      |      |      |      |      |      |      | ~    |      |      |      |       |      |      |           |
|------|------|-----|------|------|------|------|------|------|------|--------------|------|------|-----------------------|------|------|------|------|------|------|------|------|------|------|------|------|------|------|------|-------|------|------|-----------|
|      | c    | 082 |      |      | D012 |      |      | D042 |      |              |      |      |                       |      |      |      |      |      |      |      |      | F    | ۸H   | Q    | 50   | JS   | U    | 5    | 3 /   | C۱   | N    |           |
|      |      |     |      |      |      | D021 | D031 | D041 |      | D061         |      |      | DO91                  |      |      | E021 |      |      |      |      |      |      |      |      |      |      |      |      |       |      |      |           |
| C070 | o co | 080 | CO90 | DOOO | D010 | D020 | DO30 | DO40 | D050 | DO60         | D070 | D080 | D090                  | EO00 | EO10 | E020 | EO30 | E040 | EO50 | E060 | E070 | E080 | E090 | F000 | F010 | F020 | FO30 | FO40 | FO50  | F060 |      |           |
| CN79 | 0 CI | N89 | CN99 | DN09 | DN19 | DN29 | DN39 | DN49 | DN59 | DN69         | DN79 | DN89 | DN99                  | EN09 | EN19 | EN29 | EN39 | EN49 | EN59 | EN69 | EN79 | EN89 | EN99 | FN09 | FN19 | FN29 | FN39 | FN49 | FN59  | FN69 |      |           |
| CN78 |      | N88 | CN98 | DN08 | DN18 | DN28 | DN38 | DN48 | DN58 | DN68         | DN78 | DN88 | DN98                  | EN08 | EN18 | EN28 | EN38 | EN48 | EN58 | EN68 | EN78 | EN88 | EN98 | FN08 | FN18 | FN28 | FN38 | FN48 | FN58  | FN68 |      |           |
| CN77 | 10   | N87 | CN97 | DN07 | DN17 | DN27 | DN37 | DN47 | DN57 | DN67         | DN77 | DN87 | DN97                  | EN07 | EN17 | EN27 | EN37 | EN47 | EN57 | EN67 | EN77 | EN87 | EN88 | FN07 | FN17 | FN27 | F2(  | 00   | FNS   | FN67 | 5N77 |           |
| CN76 | CI   | N86 | CN96 | DN06 | DN16 | DN26 | DN36 | DN46 | DN56 | DN66         | DN76 | DN86 | DN96                  | EN06 | EN16 | EN26 | EN36 | EN46 | EN56 | EN66 | EN76 | EN86 | EN96 | FN06 | FN16 | FN26 | FN36 | FN46 | ENSO  | FN66 | FN76 |           |
| CN75 | 5 CI | N85 | CN95 | DN05 | DN15 | DN25 | DN35 | DN45 | DN55 | DN65         | DN75 | DN85 | DN95                  | EN05 | EN15 | EN25 | EN35 | EN45 | EN55 | EN65 | EN75 | EN85 | EN95 | FN05 | FN15 | FN25 | FN35 | FN45 | FN55  | FN65 | FN75 | FN85      |
| CN74 | CI   | N84 | CN94 | DN04 | DN14 | DN24 | DN34 | DN44 | DN54 | <b>E</b> N64 | DN74 | BNS  | DN94                  | EN04 | EN14 | EN24 | EN34 | EN44 | EN54 | EN64 | EN74 | EN84 | EN94 | FN04 | FN14 | FN24 | FN34 | FN44 | FN54  | ENG4 | FN74 |           |
| CN73 | S CI | N83 | CN93 | DN03 | DN13 | DN23 | DN33 | DN43 | DN53 | DN63         | DN73 | DN83 | DN93                  | EN03 | EN13 | EN23 | EN33 | EN43 | EN53 | EN63 | EN73 | EN83 | EN93 | FN03 | FN13 | EN23 | FN33 | FN43 | FN53  |      | _    |           |
| CN72 | 2 CI | N82 | CN92 | DN02 | DN12 | DN22 | DN32 | DN42 | DN52 | DN62         | DN72 | DN88 | DN92                  | EN02 | EN12 | EN22 | EN32 | EN42 | EN52 | EN62 | EN72 | EN82 | EN92 | FN02 | FN12 | FN22 | FN32 | FN42 |       |      |      |           |
| CN71 | Ċ    | N81 | CN91 | DN01 | DN11 | DN21 | DN31 | DN41 | DN51 | DN61         | DN71 | DN81 | DN91                  | EN01 | EN11 | EN21 | EN31 | EN41 | EN51 | EN61 | EN71 | EN81 | EN91 | FN01 | FN11 | FN21 | FN31 | FN41 | FN51  |      |      |           |
| CN70 | 0 01 | N80 | CN90 | DNOO | DN10 | DN20 | DN30 | DN-0 | DN50 | DN60         | DN70 | DN80 | DNS                   | ENGO | EN10 | EN20 | EN30 | EN40 | EN50 | EN60 | EN70 | EN80 | EN90 | FN00 | FN10 | FN20 | FN30 |      |       |      |      |           |
| CM79 | e ci | M89 | CM99 | DM09 | DM19 | DM29 | DM39 | DM49 | DM59 | DM69         | DM79 | DM89 | DM99                  | EM09 | EM19 | EM29 | EM39 | EM49 | EM59 | EM69 | EM79 | EM89 | EM99 | FM09 | FM19 | FM29 |      |      |       |      |      |           |
|      | CI   | M88 | CM98 | DM08 | DM18 | DM28 | DM38 | DM48 | DM58 | DM68         | DM78 | DM88 | DM98                  | EM08 | EM18 | EM28 | EM38 | EM48 | EM58 | EM68 | EM78 | EM88 | EM98 | FM08 | FM18 | FM28 |      |      |       |      |      |           |
|      | CI   | M87 | CM97 | DM07 | DM17 | DM27 | DM37 | DM47 | DM57 | DM67         | DM77 | DM87 | OM97                  | EM07 | EM17 | EM27 | EM37 | EM47 | EM57 | EM67 | EM77 | EM87 | EM97 | FM07 | FM17 | FM27 |      |      |       |      |      |           |
|      | CI   | M86 | CM96 | DM06 | DM16 | DM26 | DM36 | DM46 | DM56 | DM66         | DM76 | DM86 | DM96                  | EM06 | EM16 | EM26 | EM36 | EM46 | EM56 | EM66 | EM76 | EM86 | EM96 | FM06 | FM16 | FM26 |      |      |       |      |      |           |
|      |      |     | CM95 | DM05 | DM15 | DM25 | DM35 | DM45 | DM55 | DM65         | DM75 | DM85 | DM95                  | EM05 | EM15 | EM25 | EM35 | EM45 | EM55 | EM65 | EM75 | EM85 | EM95 | FM05 | FM15 | FM25 |      |      |       |      |      |           |
|      |      |     | CM94 | DM04 | DM14 | DM24 | DM34 | DM44 | DM54 | DM64         | DM74 | DM84 | DM94                  | EM04 | EM14 | EM24 | EM34 | EM44 | EM54 | EM64 | EM74 | EM84 | EM94 | FM04 | FM14 |      |      |      |       |      |      |           |
|      |      |     | CM93 | DM03 | DM13 | DM23 | DM33 | DM43 | DM53 | DM63         | DM73 | DM83 | DM93                  | EM03 | EM13 | EM23 | EM33 | EM43 | EM53 | EM63 | EM73 | EM83 | EM93 | FM03 | FM13 |      |      |      |       |      |      |           |
|      |      |     |      | DM02 | DM12 | DM22 | DM32 | DM42 | DM52 | DM62         | DM72 | DM82 | DM92                  | EM02 | EM12 | EM22 | EM32 | EM42 | EM52 | EM62 | EM72 | EM82 | EM92 | FM02 |      |      |      |      |       |      |      |           |
|      |      |     |      |      | DM11 |      | DM31 | DM41 | DM51 | DM61         |      |      | and the second second |      |      |      |      |      |      |      |      |      |      |      |      |      |      |      |       |      |      |           |
|      |      |     |      |      |      | DM20 |      | _    |      |              | DM70 | DM80 | DM90                  | EM00 | EM10 | EM20 | EM30 | EM40 | EM50 | EM60 | EM70 | EM80 | EM90 | SSB/ | (Te  | n w  | atts |      | ı dij |      |      |           |
|      |      |     |      |      |      |      |      | DL49 |      |              | DL79 | DL89 | DL99                  | EL09 | EL19 | EL29 | EL39 | EL49 | EL59 |      |      |      |      |      |      |      |      |      |       |      |      |           |
|      |      |     |      |      |      |      |      |      |      |              | DL78 | DL88 | DL98                  | EL08 | EL18 | EL28 |      |      | EL58 |      |      | EL88 | EL98 | SSB/ | 100  | wat  | ts & | Bea  | m 0   | 2-21 |      |           |
|      |      |     |      |      |      |      |      |      |      |              |      |      |                       | EL07 | EL17 |      |      |      |      |      |      | EL87 | EL97 |      |      |      |      |      |       |      |      |           |
|      |      |     |      |      |      |      |      |      |      |              |      |      |                       | EL06 | EL16 |      |      |      |      |      |      | EL86 | EL96 |      |      |      |      |      |       |      |      |           |
|      |      |     |      |      |      |      |      |      |      |              |      |      |                       |      | EL15 |      |      |      |      |      |      |      | EL95 |      |      |      |      |      |       |      |      |           |
|      |      |     |      |      |      |      |      | DL44 |      |              |      |      |                       |      |      |      |      |      |      |      |      | EL84 | EL94 |      |      |      |      |      |       |      |      | · · · · · |

#### The Donut Hole

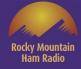

|      |    |              |      |      |      | D023 | DO33  | DO43 |       |      |      |      |                       |       |       |      |      |      |      |      |      |      |      | 0     | sc   | )'s  |      | S    | R    | C    | N    |      |
|------|----|--------------|------|------|------|------|-------|------|-------|------|------|------|-----------------------|-------|-------|------|------|------|------|------|------|------|------|-------|------|------|------|------|------|------|------|------|
|      | co | 82           |      |      | D012 |      |       | D042 |       |      |      |      |                       |       |       |      |      |      |      |      |      |      |      | X     |      |      |      |      |      |      |      |      |
| _    |    |              | - 10 |      |      | D021 | D031  | D041 |       | D061 |      | _    | DO91                  |       |       | EO21 |      |      |      |      |      |      |      |       |      |      |      |      |      |      |      |      |
| C070 | CO | 080          | 090  | DOOO | D010 | D020 | DO30  | DO40 | D050  | D060 | D070 | D080 | D090                  | EO00  | EO10  | E020 | EO30 | EO40 | EO50 | E060 | E070 | E080 | E090 | F000  | F010 | F020 | FO30 | FO40 | F050 | F060 |      |      |
| CN79 | CN | 189 0        | CN99 | DN09 | DN19 | DN29 | DN39  | DN49 | DN59  | DN69 | DN79 | DN89 | DN99                  | EN09  | EN19  | EN29 | EN39 | EN49 | EN59 | EN69 | EN79 | EN89 | EN99 | FN09  | FN19 | FN29 | FN39 | FN49 | FN59 | FN69 |      |      |
| CN78 | CN | 188 0        | CN98 | DN08 | DN18 | DN28 | DN38  | DN48 | DN58  | DN68 | DN78 | DN88 | DN98                  | EN08  | EN18  | EN28 | EN38 | EN48 | EN58 | EN68 | EN78 | EN88 | EN98 | FN08  | FN18 | FN28 | FN38 | FN48 | FN58 | FN68 |      |      |
| CN77 | CN | 187 0        | CN97 | DN07 | DN17 | DN27 | DN37  | DN47 | DN57  | DN67 | DN77 | DN87 | DN97                  | EN07  | EN17  | EN27 | EN37 | EN47 | EN57 | EN67 | EN77 | EN87 | EN88 | FN07  | FN17 | FN27 | FN37 | FN47 | FN57 | FN67 | FN77 |      |
| CN76 | CN | 186 <b>C</b> | CN96 | DN06 | DN16 | DN26 | DN36  | DN46 | DN56  | DN66 | DN76 | DN86 | DN96                  | EN06  | EN16  | EN26 | EN36 | EN46 | EN56 | EN66 | EN76 | EN86 | EN96 | FN06  | FN16 | FN26 | FN36 | FN46 | FN56 | FN66 | FN76 |      |
| CN75 | CN | 185 0        | CN95 | DN05 | DN15 | DN25 | DN35  | DN45 | DN55  | DN65 | DN75 | DN85 | DN95                  | EN05  | EN15  | EN25 | EN35 | EN45 | EN55 | EN65 | EN75 | EN85 | EN95 | FN05  | FN15 | FN25 | FN35 | FN45 | FN55 | FN65 | FN75 | FN85 |
| CN74 | CN | 184 0        | CN94 | DN04 | DN14 | DN24 | DN34  | DN44 | DN54  | DN64 | DN74 | DN84 | EN94                  | EN04  | EN14  | EN24 | EN34 | EN44 | EN54 | EN64 | EN74 | EN84 | EN94 | FN04  | FN14 | FN24 | FN34 | FN44 | FN54 | FN64 | FN74 |      |
| CN73 | CN | 183 0        | CN93 | DN03 | DN13 | DN23 | DN33  | DN/3 | DN53  | DN63 | DN73 | DN83 | DN93                  | EN03  | EN13  | EN23 | EN33 | EN43 | EN53 | EN63 | EN73 | EN83 | EN93 | FN03  | FN13 | FN23 | FN33 | FN43 | FN53 |      |      |      |
| CN72 | CN | 182 0        | CN92 | DN02 | DN12 | DN22 | DN32  | ON42 | DN52  | DN62 | DN72 | DN82 | <b>EN92</b>           | EN02  | EN12  | EN22 | EN32 | EN42 | EN52 | EN62 | EN72 | EN82 | EN92 | FN02  | FN12 | FN22 | FN32 | FN42 |      |      | _    |      |
| CN71 | CN | 181 <b>C</b> | CN91 | DN01 | DN11 | DN21 | DN31  | DN41 | DN51  | DN61 | DN71 | DN81 | DN91                  | EN01  | E 111 | EN21 | EN31 | EN41 | EN51 | EN61 | EN71 | EN81 | EN91 | FN01  | FN11 | FN21 | FN31 | FN41 | FN51 |      | _    |      |
| CN70 | CN | 180 0        | CN90 | DN00 | DN10 | DN20 | DN 30 | DN40 | DN50  | DN60 | DN70 | DN80 | DN90                  | ENOO  | EN 10 | EN20 | EN30 | EN40 | EN50 | EN60 | EN70 | EN80 | EN90 | FN00  | FN10 | FN20 | FN30 |      |      |      | _    |      |
| CM79 | CM | 189 0        | CM99 | DM09 | DM19 | DM29 | DN 39 | DM4  | DM59  | DM69 | DM79 | DM89 | DM99                  | EM09  | EN 19 | EM29 | EM39 | EM49 | EM59 | EM69 | EM79 | EM89 | EM99 | FM09  | FM19 | FM29 |      |      |      |      |      |      |
|      | CM | 188 0        | CM98 | DM08 | DM18 | DM28 | DM.8  | DM48 | DM58  | DM68 | DM78 | DM88 | DM98                  | EM08  | EI 18 | EM28 | EM38 | EM48 | EM58 | EM68 | EM78 | EM88 | EM98 | FM08  | FM18 | FM28 |      |      |      |      |      |      |
|      | CM | 187 0        | CM97 | DM07 | DM17 | DM27 | DM37  | DM47 | DM5R  | DM67 | DM77 | DM87 | BM97                  | EM07  | EM17  | EM27 | EM37 | EM47 | EM57 | EM67 | EM77 | EM87 | EM97 | FM07  | FM17 | FM27 |      |      |      |      |      |      |
|      | CM | 186 0        | CM96 | DM06 | DM16 | DM26 | DM36  | DM46 | DM56  | DM66 | DM76 | DM86 | DM96                  | EV.06 | EM16  | EM26 | EM36 | EM46 | EM56 | EM66 | EM76 | EM86 | EM96 | FM06  | FM16 | FM26 |      |      |      |      |      |      |
|      |    | C            | CM95 | DM05 | DM15 | DM25 | DM35  | DM45 | DINES | DM65 | DM75 | DM85 | D'a95                 | EM05  | EM15  | EM25 | EM35 | EM45 | EM55 | EM65 | EM75 | EM85 | EM95 | FM05  | FM15 | FM25 |      |      |      |      | _    |      |
|      |    | C            | CM94 | DM04 | DM14 | DM24 | DM34  | DM44 | DM54  | DM64 | DM74 | DM84 | DM94                  | EM04  | EM14  | EM24 | EM34 | EM44 | EM54 | EM64 | EM74 | EM84 | EM94 | FM04  | FM14 |      |      |      |      |      | _    |      |
|      |    | C            | CM93 | DM03 | DM13 | DM23 | DM33  | DM43 | DM53  | DM63 | DM73 | DM83 | DM93                  | EM03  | EM13  | EM23 | EM33 | EM43 | EM53 | EM63 | EM73 | EM83 | EM93 | FM03  | FM13 |      |      |      |      |      | _    |      |
|      |    |              |      | DM02 | DM12 | DM22 | DM32  | DM42 | DM52  | DM62 | DM72 | DM82 | DM92                  | EM02  | EM12  | EM22 | EM32 | EM42 | EM52 | EM62 | EM72 | EM82 | EM92 | FM02  |      |      |      |      |      |      | _    |      |
|      |    |              |      |      | DM11 |      | DM31  | DM41 | DM51  | DM61 |      |      | and the second second |       |       |      |      |      |      |      |      |      |      |       |      |      |      |      |      |      | _    |      |
| -    |    |              |      |      |      | DM20 |       | _    | _     | 10   | DM70 | DM80 | DM90                  | EM00  | EM10  | EM20 | EM30 | EM40 | EM50 |      |      |      |      |       |      |      |      |      |      | pole | _    | _    |
|      |    |              |      |      |      |      |       | DL49 |       |      | DL79 | DL89 | DL99                  | EL09  | EL19  | EL29 | EL39 | EL49 | EL59 |      |      |      |      |       |      |      |      |      |      | am   | _    |      |
|      |    |              |      |      |      |      |       |      |       |      | DL78 | DL88 | DL98                  | EL08  | EL18  | EL28 |      |      | EL58 |      |      | EL88 | EL98 | SSB/o | 100  | wat  | ts 8 | Bea  | am O | 2-21 |      |      |
|      |    |              |      |      |      |      |       |      |       |      |      |      |                       | EL07  | EL17  |      |      |      |      |      |      | EL87 | EL97 |       |      |      |      |      |      |      |      |      |
|      |    |              |      |      |      |      |       |      |       |      |      |      |                       | EL06  |       |      |      |      |      |      |      | EL86 |      |       |      |      |      |      |      |      |      |      |
|      |    |              |      |      |      |      |       | DL44 |       |      |      |      |                       |       | EL15  |      |      |      |      |      |      | EL84 | EL95 |       |      |      |      |      |      |      |      |      |
|      |    |              |      |      |      |      |       | UL44 |       |      |      |      |                       |       |       |      |      |      |      |      |      | CL04 | CL94 |       |      |      |      |      |      |      |      |      |

### N0POH Six Meter Grids using FSK-441 2009 -2016

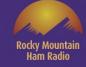

|      |      |       |      |      | D023 | DO33   | DO43 |      |      |       |      |      |      |              |      |      |      |      |      |                            |      |                | 10/          |      | -    | FC     |      |       |      |      |
|------|------|-------|------|------|------|--------|------|------|------|-------|------|------|------|--------------|------|------|------|------|------|----------------------------|------|----------------|--------------|------|------|--------|------|-------|------|------|
|      | C082 |       |      | D012 |      |        | D042 |      |      |       |      |      |      |              |      |      |      |      |      | · ·                        |      |                | W            |      |      |        |      |       |      |      |
|      |      |       |      |      | D021 | D031   | DO41 |      | D061 |       |      | D091 |      |              | E021 |      |      |      | F    | ill                        | ing  | y ir           | T            | he   | D    | on     | ut   | Ho    | le   |      |
| C070 | CO80 | CO90  | DOOO | DO10 | D020 | DO30   | DO40 | DO50 | D060 | D070  | D080 | DO90 | EOOO | EO10         | E020 | EO30 | E040 | EO50 | E060 | E070                       | E080 | E090           | F000         | F010 | F020 | FO30   | F040 | F050  | F060 |      |
| CN79 | CN89 | CN99  | DN09 | DN19 | DN29 | DN39   | DN49 | DN59 | DN69 | DN79  | DN89 | DN99 | EN09 | EN19         | EN29 | EN39 | EN49 | EN59 | EN69 | EN79                       | EN89 | EN99           | FN09         | FN19 | FN29 | FN39   | FN49 | FN59  | FN69 |      |
| CN78 | CN88 | CN98  | DN08 | DN18 | DN28 | DN38   | DN48 | DN58 | DN68 | DN78  | DN88 | DN98 | EN08 | EN18         | EN28 | EN38 | EN48 | EN58 | EN68 | EN78                       | EN88 | EN98           | FN08         | FN18 | FN28 | FN38   | FN48 | FN58  | FN68 |      |
| CN77 | CN87 | CN97  | DN07 | DN17 | DN27 | DN37   | DN47 | DN57 | DN67 | DN77  | DN87 | DN97 | EN07 | EN17         | EN27 | EN37 | EN47 | EN57 | EN67 | EN77                       | EN87 | EN88           | FN07         | FN17 | FN27 | FN37   | FN47 | FN57  | FN67 | FN77 |
| CN76 | CN86 | CN96  | DN06 | DN16 | DN26 | DN36   | DN46 | DN56 | DN66 | DN76  | DN86 | DN96 | EN06 | EN16         | EN26 | EN36 | EN46 | EN56 | EN66 | EN76                       | EN86 | EN96           | FN06         | FN16 | FN26 | FN36   | FN46 | FN56  | FN66 | FN76 |
| CN75 | CN85 | CN95  | DN05 | DN15 | DN25 | DN35   | DN45 | DN55 | DN65 | DN75  | DN85 | DN95 | EN05 | EN15         | EN25 | EN35 | EN45 | EN55 | EN65 | EN75                       | EN85 | EN95           | FN05         | FN15 | FN25 | FN35   | FN45 | FN55  | FN65 | FN75 |
| CN74 | CN84 | CN94  | DN04 | DN14 | DN24 | DN34   | DN44 | DN54 | DN04 | UN74  | DN84 | DN94 | EN04 | EN14         | EN24 | EN34 | EN44 | EN54 | EN64 | EN74                       | EN84 | EN94           | FN04         | FN14 | FN24 | FN34   | FN44 | FN54  | FN64 | FN74 |
|      |      |       |      |      |      |        |      |      |      |       |      |      |      |              |      |      |      |      |      |                            |      |                | FN03         |      |      | 10.00  |      | FN53  |      |      |
|      |      |       |      |      |      |        |      |      |      |       |      |      |      |              |      |      |      |      |      | a set                      |      |                | FN02         |      |      |        |      |       |      |      |
|      |      |       |      |      |      |        |      |      |      |       |      |      |      |              |      |      |      |      |      | and a second of the second |      |                | FN01         |      |      |        | FN41 | FN51  |      |      |
|      |      |       |      |      |      |        |      |      |      |       |      |      |      |              |      |      |      |      |      |                            |      |                | FN00         |      | 1    |        |      |       |      | -    |
| CM79 |      |       |      |      |      |        |      |      |      |       |      |      |      |              |      |      |      |      |      |                            |      |                | FM09         |      |      |        |      |       |      |      |
|      |      |       |      |      |      |        |      |      |      |       |      |      |      |              |      |      |      |      |      |                            |      |                | FM08         |      |      |        |      |       |      |      |
|      |      |       |      |      |      |        |      |      |      |       |      |      |      |              |      |      |      |      |      |                            |      |                | FM07<br>FM06 |      |      |        |      |       |      |      |
|      | CMOD |       |      |      |      |        |      |      |      |       |      |      |      |              |      |      |      |      |      |                            |      |                | FM05         |      |      |        |      |       |      |      |
|      |      |       |      |      |      |        |      |      |      |       |      |      |      |              |      |      |      |      |      |                            |      |                | FM05         |      | FMZƏ |        |      |       |      |      |
|      |      |       |      |      |      | Sec. 1 |      |      |      |       |      |      |      |              |      |      |      |      |      |                            |      | 1              | FM03         |      |      |        |      |       |      |      |
|      |      | Ginob |      |      |      |        |      |      |      |       |      |      |      |              |      |      |      |      |      | EM72                       |      | and the second |              |      |      |        |      |       |      |      |
|      |      |       |      | DM11 |      |        |      |      |      |       |      |      |      |              |      |      |      |      |      | EM71                       |      |                |              |      |      |        |      |       |      |      |
|      |      |       |      |      | DM20 |        |      |      |      | DM70  | DM80 | DM90 | EMOO | EM10         | EM20 | EM30 | EM40 | EM50 | EM60 | EM70                       | EM80 | EM90           | ssbłow       |      | n w  |        | 8.8  |       |      |      |
|      |      |       |      |      |      |        | DL49 |      |      | 1.000 |      |      |      | Contractor ( |      | EL39 |      |      |      |                            |      |                | ssbłow       |      |      |        |      |       |      |      |
|      |      |       |      |      |      |        |      |      |      | DL78  | DL88 | DL98 | EL08 | EL18         | EL28 |      |      | EL58 |      |                            | EL88 | EL98           | ssbłow       | 100  | wat  | ts &   | Bea  | m 02  | 2-21 |      |
|      |      |       |      |      |      |        |      |      |      |       |      |      | EL07 | EL17         |      |      |      |      |      |                            | EL87 | EL97           | FSK          | 100  | wat  | ts & I | Bear | n 09- | 16   |      |
|      |      |       |      |      |      |        |      |      |      |       |      |      | EL06 | EL16         |      |      |      |      |      |                            | EL86 | EL96           |              |      |      |        |      |       |      |      |
|      |      |       |      |      |      |        |      |      |      |       |      |      |      | EL15         |      |      |      |      |      |                            |      | EL95           |              |      |      |        |      |       |      |      |
|      |      |       |      |      |      |        | DL44 |      |      |       |      |      |      |              |      |      |      |      |      |                            | EL84 | EL94           |              |      |      |        |      |       |      |      |

### N0POH Six Meter Grids added using WSJT-X FT8 in 2021

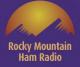

|      | С    | 083 |      |      |      | D023 | DO33 | D043 |      |      | D073 |      | D093 |      |      |      |      |      |      |      |      |            |      |                                              |      |      | SJ     | -    | <b>C</b> 1 | 2    |      |      |
|------|------|-----|------|------|------|------|------|------|------|------|------|------|------|------|------|------|------|------|------|------|------|------------|------|----------------------------------------------|------|------|--------|------|------------|------|------|------|
|      | C    | 082 |      |      | D012 |      | D032 | DO42 |      | D062 |      |      |      |      |      |      |      |      |      |      |      | - <b>-</b> |      | <b>,                                    </b> | aı   | VV   | 00     |      | -          | 0    |      |      |
|      |      |     |      |      |      | D021 | D031 | D041 |      | D061 |      |      | D091 |      |      | E021 |      |      |      |      |      |            |      |                                              |      |      |        |      |            |      |      |      |
| C07  | o c  | 080 | CO90 | DOOO | DO10 | DO20 | D030 | DO40 | D050 | D060 | D070 | D080 | D090 | EO00 | EO10 | E020 | EO30 | EO40 | E050 | E060 | E070 | E080       | E090 | F000                                         | F010 | F020 | F030   | F040 | F050       | F060 |      |      |
| CN79 | 9 CI | N89 | CN99 | DN09 | DN19 | DN29 | DN39 | DN49 | DN59 | DN69 | DN79 | DN89 | DN99 | EN09 | EN19 | EN29 | EN39 | EN49 | EN59 | EN69 | EN79 | EN89       | EN99 | FN09                                         | FN19 | FN29 | FN39   | FN49 | FN59       | FN69 |      |      |
| CN78 | 8 CI | N88 | CN98 | DN08 | DN18 | DN28 | DN38 | DN48 | DN58 | DN68 | DN78 | DN88 | DN98 | EN08 | EN18 | EN28 | EN38 | EN48 | EN58 | EN68 | EN78 | EN88       | EN98 | FN08                                         | FN18 | FN28 | FN38   | FN48 | FN58       | FN68 |      |      |
| CN77 | 7 CI | N87 | CN97 | DN07 | DN17 | DN27 | DN37 | DN47 | DN57 | DN67 | DN77 | DN87 | DN97 | EN07 | EN17 | EN27 | EN37 | EN47 | EN57 | EN67 | EN77 | EN87       | EN88 | FN07                                         | FN17 | FN27 | FN37   | FN47 | FN57       | FN67 | FN77 |      |
| CN76 | 6 CI | N86 | CN96 | DN06 | DN16 | DN26 | DN36 | DN46 | DN56 | DN66 | DN76 | DN86 | DN96 | EN06 | EN16 | EN26 | EN36 | EN46 | EN56 | EN66 | EN76 | EN86       | EN96 | FN06                                         | FN16 | FN26 | FN36   | FN46 | FN56       | FN66 | FN76 | FN86 |
| CN75 | 5 CI | N85 | CN95 | DN05 | DN15 | DN25 | DN35 | DN45 | DN55 | DN65 | DN75 | DN85 | DN95 | EN05 | EN15 | EN25 | EN35 | EN45 | EN55 | EN65 | EN75 | EN85       | EN95 | FN05                                         | FN15 | FN25 | FN35   | FN45 | FN55       | FN65 | FN75 | FN85 |
| CN74 | 4 CI | N84 | CN94 | DN04 | DN14 | DN24 | DN34 | DN44 | DN54 | DN64 | DN74 | DN84 | DN94 | EN04 | EN14 | EN24 | EN34 | EN44 | EN54 | EN64 | EN74 | EN84       | EN94 | FN04                                         | FN14 | FN24 | FN34   | FN44 | FN54       | FN64 | FN74 | FN84 |
| CN73 | 3 CI | N83 | CN93 | DN03 | DN13 | DN23 | DN33 | DN43 | DN53 | DN63 | DN73 | DN83 | DN93 | EN03 | EN13 | EN23 | EN33 | EN43 | EN53 | EN63 | EN73 | EN83       | EN93 | FN03                                         | FN13 | FN23 | FN33   | FN43 | FN53       |      | FN73 |      |
| CN72 | 2 CI | N82 | CN92 | DN02 | DN12 | DN22 | DN32 | DN42 | DN52 | DN62 | DN72 | DN82 | DN92 | EN02 | EN12 | EN22 | EN32 | EN42 | EN52 | EN62 | EN72 | EN82       | EN92 | FN02                                         | FN12 | FN22 | FN32   | FN42 |            |      |      |      |
| CN71 | 1 CI | N81 | CN91 | DN01 | DN11 | DN21 | DN31 | DN41 | DN51 | DN61 | DN71 | DN81 | DN91 | EN01 | EN11 | EN21 | EN31 | EN41 | EN51 | EN61 | EN71 | EN81       | EN91 | FN01                                         | FN11 | FN21 | FN31   | FN41 | FN51       |      |      |      |
| CN70 | 0 CI | N80 | CN90 | DNOO | DN10 | DN20 | DN30 | DN40 | DN50 | DN60 | DN70 | DN80 | DN90 | EN00 | EN10 | EN20 | EN30 | EN40 | EN50 | EN60 | EN70 | EN80       | EN90 | FN00                                         | FN10 | FN20 | FN30   |      |            |      |      |      |
| CM7  | 9 CI | M89 | CM99 | DM09 | DM19 | DM29 | DM39 | DM49 | DM59 | DM69 | DM79 | DM89 | DM99 | EM09 | EM19 | EM29 | EM39 | EM49 | EM59 | EM69 | EM79 | EM89       | EM99 | FM09                                         | FM19 | FM29 |        |      |            |      |      |      |
|      | CI   | M88 | CM98 | DM08 | DM18 | DM28 | DM38 | DM48 | DM58 | DM68 | DM78 | DM88 | DM98 | EM08 | EM18 | EM28 | EM38 | EM48 | EM58 | EM68 | EM78 | EM88       | EM98 | FM08                                         | FM18 | FM28 |        |      |            |      |      |      |
|      | С    | M87 | CM97 | DM07 | DM17 | DM27 | DM37 | DM47 | DM57 | DM67 | DM77 | DM87 | DM97 | EM07 | EM17 | EM27 | EM37 | EM47 | EM57 | EM67 | EM77 | EM87       | EM97 | FM07                                         | FM17 | FM27 |        |      |            |      |      |      |
|      | CI   | M86 | CM96 | DM06 | DM16 | DM26 | DM36 | DM46 | DM56 | DM66 | DM76 | DM86 | DM96 | EM06 | EM16 | EM26 | EM36 | EM46 | EM56 | EM66 | EM76 | EM86       | EM96 | FM06                                         | FM16 | FM26 |        |      |            |      |      |      |
|      |      |     | CM95 | DM05 | DM15 | DM25 | DM35 | DM45 | DM55 | DM65 | DM75 | DM85 | DM95 | EM05 | EM15 | EM25 | EM35 | EM45 | EM55 | EM65 | EM75 | EM85       | EM95 | FM05                                         | FM15 | FM25 |        |      |            |      |      |      |
|      |      |     | CM94 | DM04 | DM14 | DM24 | DM34 | DM44 | DM54 | DM64 | DM74 | DM84 | DM94 | EM04 | EM14 | EM24 | EM34 | EM44 | EM54 | EM64 | EM74 | EM84       | EM94 | FM04                                         | FM14 |      |        |      |            |      |      |      |
|      |      |     | СМ93 | DM03 | DM13 | DM23 | DM33 | DM43 | DM53 | DM63 | DM73 | DM83 | DM93 | EM03 | EM13 | EM23 | EM33 | EM43 | EM53 | EM63 | EM73 | EM83       | EM93 | FM03                                         | FM13 |      |        |      |            |      |      |      |
|      |      |     |      | DM02 | DM12 | DM22 | DM32 | DM42 | DM52 | DM62 | DM72 | DM82 | DM92 | EM02 | EM12 | EM22 | EM32 | EM42 | EM52 | EM62 | EM72 | EM82       | EM92 | FM02                                         |      |      |        |      |            |      |      |      |
|      |      |     |      |      | DM11 |      | DM31 | DM41 | DM51 | DM61 | DM71 | DM81 | DM91 | EM01 | EM11 | EM21 | EM31 | EM41 | EM51 | EM61 | EM71 | EM81       | EM91 |                                              |      |      |        |      |            |      |      |      |
|      |      |     |      |      |      | DM20 |      | _    |      |      | DM70 | DM80 | DM90 | EM00 | EM10 | EM20 | EM30 | EM40 | EM50 | EM60 | EM70 | EM80       | EM90 | ssbłow                                       | Te   | n w  |        |      |            | pole |      |      |
|      |      |     |      |      |      |      |      | DL49 |      |      | DL79 | DL89 | DL99 | EL09 | EL19 | EL29 | EL39 | EL49 | EL59 |      | EL79 | EL89       | EL99 | ssbłow                                       | Te   |      |        |      |            |      |      |      |
|      |      |     |      |      |      |      |      |      |      | DL68 | DL78 | DL88 | DL98 | EL08 | EL18 | EL28 |      |      | EL58 |      |      | EL88       | EL98 | ssbłow                                       | 100  | wat  | tts &  | Bea  | am 0       | 2-21 |      |      |
|      |      |     |      |      |      |      |      |      |      |      |      |      |      | EL07 | EL17 |      |      |      |      |      |      | EL87       | EL97 | FSK                                          | 100  | wat  | ts & I | Bear | n 09       | -16  |      |      |
|      |      |     |      |      |      |      |      |      |      |      |      |      | DL96 | EL06 | EL16 |      |      |      |      |      |      | EL86       | EL96 | FT8                                          | 100  | wat  | ts & I | Bear | n 20       | 21   |      |      |
|      |      |     |      |      |      |      |      |      |      |      |      |      | DL95 |      | EL15 |      |      |      |      |      |      |            | EL95 |                                              |      |      |        |      |            |      | -    |      |
|      |      |     |      |      |      |      |      | DL44 |      | DL64 | DL74 |      |      |      |      |      |      |      |      |      |      | EL84       | EL94 |                                              |      |      |        |      |            |      |      | 3    |

### N0POH Six Meter Grids added using WSJT-X MSK-144 in 2021

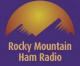

|      | С    | 083 |      |      |      | D023   | DO33   | D043 |              |      | D073  |      | D093 |      |      |      |      |      |      |      |          |      |      |        | -    | R Л ( |        |      |      | 20   | 2    |      |
|------|------|-----|------|------|------|--------|--------|------|--------------|------|-------|------|------|------|------|------|------|------|------|------|----------|------|------|--------|------|-------|--------|------|------|------|------|------|
|      | C    | 082 |      |      | D012 |        | D032   | DO42 |              | D062 |       |      |      |      |      |      |      |      |      | лg   | JIL      | al   | VV   | DJ     |      | IVR   | JN     | 14   | +4   | -20  |      |      |
| _    |      |     |      |      |      | D021   | D031   | D041 |              | D061 |       |      | DO91 |      |      | E021 |      |      |      |      |          |      |      |        |      |       |        |      |      |      |      |      |
| C070 | c c  | 080 | CO90 | DOOO | DO10 | DO20   | D030   | DO40 | D050         | D060 | D070  | D080 | D090 | EO00 | EO10 | E020 | EO30 | EO40 | EO50 | E060 | E070     | E080 | EO90 | F000   | F010 | F020  | F030   | FO40 | FO50 | F060 |      |      |
| CN79 | 9 CI | N89 | CN99 | DN09 | DN19 | DN29   | DN39   | DN49 | DN59         | DN69 | DN79  | DN89 | DN99 | EN09 | EN19 | EN29 | EN39 | EN49 | EN59 | EN69 | EN79     | EN89 | EN99 | FN09   | FN19 | FN29  | FN39   | FN49 | FN59 | FN69 |      |      |
| CN78 | B CI | N88 | CN98 | DN08 | DN18 | DN28   | DN38   | DN48 | DN58         | DN68 | DN78  | DN88 | DN98 | EN08 | EN18 | EN28 | EN38 | EN48 | EN58 | EN68 | EN78     | EN88 | EN98 | FN08   | FN18 | FN28  | FN38   | FN48 | FN58 | FN68 |      |      |
| CN77 | 7 CI | N87 | CN97 | DN07 | DN17 | DN27   | DN37   | DN47 | DN57         | DN67 | DN77  | DN87 | DN97 | EN07 | EN17 | EN27 | EN37 | EN47 | EN57 | EN67 | EN77     | EN87 | EN88 | FN07   | FN17 | FN27  | FN37   | FN47 | FN57 | FN67 | FN77 |      |
| CN76 | 6 CI | N86 | CN96 | DN06 | DN16 | DN26   | DN36   | DN46 | DN56         | DN66 | DN76  | DN86 | DN96 | EN06 | EN16 | EN26 | EN36 | EN46 | EN56 | EN66 | EN76     | EN86 | EN96 | FN06   | FN16 | FN26  | FN36   | FN46 | FN56 | FN66 | FN76 | FN86 |
| CN75 | i Cl | N85 | CN95 | DN05 | DN15 | DN25   | DN35   | DN45 | DN55         | DN65 | DN75  | DN85 | DN95 | EN05 | EN15 | EN25 | EN35 | EN45 | EN55 | EN65 | EN75     | EN85 | EN95 | FN05   | FN15 | FN25  | FN35   | FN45 | FN55 | FN65 | FN75 | FN85 |
|      |      |     |      |      |      |        |        |      | DN54         |      |       |      |      |      |      |      |      |      |      |      |          |      |      |        |      |       |        |      |      | FN64 | FN74 | FN84 |
|      |      |     |      |      |      |        |        |      | DN53         |      |       |      |      |      |      |      |      |      |      |      |          |      |      |        |      |       |        |      | FN53 |      | FN73 |      |
|      |      |     |      |      |      |        |        |      | DN52         |      |       |      |      |      |      |      |      |      |      |      | a second |      |      |        |      |       |        |      | -    |      |      | 1 1  |
|      |      |     |      |      |      |        |        |      | DN51         |      |       |      |      |      |      |      |      |      |      |      |          |      |      |        |      |       |        | FN41 | FN51 |      |      |      |
|      |      | -   |      |      |      |        |        | S    | DN50<br>DM59 |      |       | 1000 |      |      |      |      |      |      |      |      |          |      |      |        |      | -     |        |      |      |      |      |      |
| CM79 |      |     |      |      |      |        |        |      | DM59         |      |       |      |      |      |      |      |      |      |      |      |          |      |      |        |      |       |        |      |      |      |      |      |
|      |      |     |      |      |      |        |        |      | DM50         |      |       |      |      |      |      |      |      |      |      |      |          |      |      | 240303 |      |       |        |      |      |      |      |      |
|      |      |     |      |      |      |        |        |      | DM56         |      |       |      |      |      |      |      |      |      |      |      |          |      |      |        |      |       | 8      |      |      |      |      |      |
|      |      |     |      |      |      |        |        |      | DM55         |      |       |      |      |      |      |      |      |      |      |      |          |      |      |        |      |       |        |      |      |      |      |      |
|      |      |     |      |      |      |        |        |      | DM54         |      |       |      |      |      |      |      |      |      |      |      |          |      |      |        |      |       |        |      |      |      |      |      |
|      |      |     | CM93 | DM03 | DM13 | DM23   | DM33   | DM43 | DM53         | DM63 | DM73  | DM83 | DM93 | EM03 | EM13 | EM23 | EM33 | EM43 | EM53 | EM63 | EM73     | EM83 | EM93 | FM03   | FM13 |       |        |      |      |      |      |      |
|      |      |     |      | DM02 | DM12 | 2 DM22 | 2 DM32 | DM42 | DM52         | DM62 | DM72  | DM82 | DM92 | EM02 | EM12 | EM22 | EM32 | EM42 | EM52 | EM62 | EM72     | EM82 | EM92 | FM02   |      |       |        |      |      |      |      |      |
|      |      |     |      |      | DM11 |        | DM31   | DM41 | DM51         | DM61 | DM71  | DM81 | DM91 | EM01 | EM11 | EM21 | EM31 | EM41 | EM51 | EM61 | EM71     | EM81 | EM91 |        |      |       |        |      |      |      |      |      |
|      |      |     |      |      |      | DM20   |        |      |              |      | DM70  | DM80 | DM90 | EM00 | EM10 | EM20 | EM30 | EM40 | EM50 | EM60 | EM70     | EM80 | EM90 | ssbłow |      | n w   |        |      |      |      |      |      |
|      |      |     |      |      |      |        |        | DL49 |              |      | DL79  | DL89 | DL99 | EL09 | EL19 | EL29 | EL39 | EL49 | EL59 |      | EL79     | EL89 | EL99 | ssbłow |      |       |        |      |      |      |      |      |
|      |      |     |      |      |      |        |        |      |              | DL68 | DL78  | DL88 | DL98 | EL08 | EL18 | EL28 |      |      | EL58 |      |          | EL88 | EL98 | ssbłow | 100  | wat   | tts &  | Bea  | am 0 | 2-21 |      |      |
|      |      |     |      |      |      |        |        |      |              |      |       |      |      | EL07 | EL17 |      |      |      |      |      |          | EL87 | EL97 | FSK    | 100  | wat   | ts & I | Bear | n 09 | -16  |      |      |
|      |      |     |      |      |      |        |        |      |              |      |       |      | DL96 | EL06 | EL16 |      |      |      |      |      |          | EL86 | EL96 |        |      |       | ts &   |      |      |      |      |      |
|      |      |     |      |      |      |        |        | DL44 |              | DIGA | DI 74 |      | DL95 |      | EL15 |      |      |      |      |      |          |      | EL95 | MSK    | 100  | wat   | ts & I | Bear | n 20 | 21   |      |      |
|      |      |     |      |      |      |        |        | DL44 |              | DL64 | DL74  |      |      |      |      |      |      |      |      |      |          | EL84 | EL94 |        |      |       |        |      |      |      |      |      |

#### Grids worked from May through September 2021 with FT8 - 263

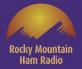

#### Grids worked in 23 years from 1997 through 2020 all modes - 525

| C083                       |                      | D       | 023 0 | 0033 | D043 |      |      | D073 |      | DO93 |      |      |      |      |      |      |      |      |      |      |      |      |      |      |      |      |      |      |      | Total | Grids Wor | ked 263 | 3     |
|----------------------------|----------------------|---------|-------|------|------|------|------|------|------|------|------|------|------|------|------|------|------|------|------|------|------|------|------|------|------|------|------|------|------|-------|-----------|---------|-------|
| C082                       |                      | D012    |       | 0032 | D042 |      | D062 |      |      |      |      |      |      |      |      |      |      |      |      |      |      |      |      |      |      |      |      |      |      | Grids | Not Mapp  | ed      |       |
|                            |                      | D       | 021 0 | 0031 | D041 |      | D061 |      |      | D091 |      |      | E021 |      |      |      |      |      |      |      |      |      |      |      |      |      |      |      |      | CO45  | Alaska    | PM74    | Japan |
| CO70 CO80 CO9              | 0000 00              | D010 D0 | 020 0 | 0030 | DO40 | D050 | DO60 | D070 | D080 | D090 | EO00 | EO10 | E020 | EO30 | EO40 | E050 | E060 | E070 | E080 | E090 | FO00 | F010 | F020 | FO30 | F040 | F050 | F060 |      |      | C084  | Canada    | PM75    | Japan |
| CN79 CN89 CN9              | 9 DN09               | DN19 DI | N29 C | DN39 | DN49 | DN59 | DN69 | DN79 | DN89 | DN99 | EN09 | EN19 | EN29 | EN39 | EN49 | EN59 | EN69 | EN79 | EN89 | EN99 | FN09 | FN19 | FN29 | FN39 | FN49 | FN59 | FN69 |      |      | DL80  | Mexico    | PM85    | Japan |
| CN78 CN88 CN9              | 8 DN08               | DN18 DI | N28 D | DN38 | DN48 | DN58 | DN68 | DN78 | DN88 | DN98 | EN08 | EN18 | EN28 | EN38 | EN48 | EN58 | EN68 | EN78 | EN88 | EN98 | FN08 | FN18 | FN28 | FN38 | FN48 | FN58 | FN68 |      |      | DL81  | Mexico    | PM86    | Japan |
| CN77 CN87 CN9              | 7 DN07               | DN17 DI | N27 C | DN37 | DN47 | DN57 | DN67 | DN77 | DN87 | DN97 | EN07 | EN17 | EN27 | EN37 | EN47 | EN57 | EN67 | EN77 | EN87 | EN88 | FN07 | FN17 | FN27 | FN37 | FN47 | FN57 | FN67 | FN77 |      | DO05  | Canada    | PM96    | Japan |
| CN76 CN86 CN9              | 6 DN06               | DN16 DI | N26 C | DN36 | DN46 | DN56 | DN66 | DN76 | DN86 | DN96 | EN06 | EN16 | EN26 | EN36 | EN46 | EN56 | EN66 | EN76 | EN86 | EN96 | FN06 | FN16 | FN26 | FN36 | FN46 | FN56 | FN66 | FN76 | FN86 | EK09  | Mexico    | QM06    | Japan |
| CN75 CN85 CN9              | 5 DN05               | DN15 DI | N25 C | DN35 | DN45 | DN55 | DN65 | DN75 | DN85 | DN95 | EN05 | EN15 | EN25 | EN35 | EN45 | EN55 | EN65 | EN75 | EN85 | EN95 | FN05 | FN15 | FN25 | FN35 | FN45 | FN55 | FN65 | FN75 | FN85 | EL83  | Cuba      | QM07    | Japan |
| CN74 CN84 CN94             | 4 DN04               | DN14 DI | N24 C | DN34 | DN44 | DN54 | DN64 | DN74 | DN84 | DN94 | EN04 | EN14 | EN24 | EN34 | EN44 | EN54 | EN64 | EN74 | EN84 | EN94 | FN04 | FN14 | FN24 | FN34 | FN44 | FN54 | FN64 | FN74 | FN84 | FJ92  | Brazil    | QM08    | Japan |
| CN73 CN83 CN93             | 3 DN03               | DN13 DI | N23 C | DN33 | DN43 | DN53 | DN63 | DN73 | DN83 | DN93 | EN03 | EN13 | EN23 | EN33 | EN43 | EN53 | EN63 | EN73 | EN83 | EN93 | FN03 | FN13 | FN23 | FN33 | FN43 | FN53 |      | FN73 |      | FK38  | Haiti     | QN00    | Japan |
| CN72 CN82 CN92             | 2 DN02               | DN12 DI | N22 C | DN32 | DN42 | DN52 | DN62 | DN72 | DN82 | DN92 | EN02 | EN12 | EN22 | EN32 | EN42 | EN52 | EN62 | EN72 | EN82 | EN92 | FN02 | FN12 | FN22 | FN32 | FN42 |      |      |      |      | FK49  | Dom Rep   | QN02    | Japan |
| CN71 CN81 CN9              | 1 DN01               | DN11 DI | N21 C | DN31 | DN41 | DN51 | DN61 | DN71 | DN81 | DN91 | EN01 | EN11 | EN21 | EN31 | EN41 | EN51 | EN61 | EN71 | EN81 | EN91 | FN01 | FN11 | FN21 | FN31 | FN41 | FN51 |      |      |      | FK58  | Dom Rep   | QN03    | Japan |
| CN70 CN80 CN9              | DN00                 | DN10 DI | N20 C | 0N30 | DN40 | DN50 | DN60 | DN70 | DN80 | DN90 | EN00 | EN10 | EN20 | EN30 | EN40 | EN50 | EN60 | EN70 | EN80 | EN90 | FN00 | FN10 | FN20 | FN30 |      |      |      |      |      | FK68  | PR        |         |       |
| см79 см89 <mark>см9</mark> | 99 DM09              | DM19 DI | M29 C | DM39 | DM49 | DM59 | DM69 | DM79 | DM89 | DM99 | EM09 | EM19 | EM29 | EM39 | EM49 | EM59 | EM69 | EM79 | EM89 | EM99 | FM09 | FM19 | FM29 |      |      |      |      |      |      | FK95  | Dominica  |         |       |
| CM88 CM9                   | 80MD                 | DM18 DI | M28 C | DM38 | DM48 | DM58 | DM68 | DM78 | DM88 | DM98 | EM08 | EM18 | EM28 | EM38 | EM48 | EM58 | EM68 | EM78 | EM88 | EM98 | FM08 | FM18 | FM28 |      |      |      |      |      |      | FL23  | Bahamas   |         |       |
| CM87 CM9                   | 97 DM07              | DM17 DI | M27 C | DM37 | DM47 | DM57 | DM67 | DM77 | DM87 | DM97 | EM07 | EM17 | EM27 | EM37 | EM47 | EM57 | EM67 | EM77 | EM87 | EM97 | FM07 | FM17 | FM27 |      |      |      |      |      |      | IL10  | Mauritani | а       |       |
| CM86 CM9                   | 96 DM06              | DM16 DI | M26 D | DM36 | DM46 | DM56 | DM66 | DM76 | DM86 | DM96 | EM06 | EM16 | EM26 | EM36 | EM46 | EM56 | EM66 | EM76 | EM86 | EM96 | FM06 | FM16 | FM26 |      |      |      |      |      |      | IL18  | Canary Is |         |       |
| CM9                        | 95 DM05              | DM15 DI | M25 C | DM35 | DM45 | DM55 | DM65 | DM75 | DM85 | DM95 | EM05 | EM15 | EM25 | EM35 | EM45 | EM55 | EM65 | EM75 | EM85 | EM95 | FM05 | FM15 | FM25 |      |      |      |      |      |      | IM13  | Madeira I | s       |       |
| CM9                        | 94 DM04              | DM14 DI | M24 C | DM34 | DM44 | DM54 | DM64 | DM74 | DM84 | DM94 | EM04 | EM14 | EM24 | EM34 | EM44 | EM54 | EM64 | EM74 | EM84 | EM94 | FM04 | FM14 |      |      |      |      |      |      |      | IM68  | Spain     |         |       |
| CM9                        | 93 <mark>DM03</mark> | DM13 DI | M23 E | DM33 | DM43 | DM53 | DM63 | DM73 | DM83 | DM93 | EM03 | EM13 | EM23 | EM33 | EM43 | EM53 | EM63 | EM73 | EM83 | EM93 | FM03 | FM13 |      |      |      |      |      |      |      | IN94  | France    |         |       |
|                            | DM02                 | DM12 DI | M22 C | DM32 | DM42 | DM52 | DM62 | DM72 | DM82 | DM92 | EM02 | EM12 | EM22 | EM32 | EM42 | EM52 | EM62 | EM72 | EM82 | EM92 | FM02 |      |      |      |      |      |      |      |      | 1075  | Scotland  |         |       |
|                            |                      | DM11    | 0     | DM31 | DM41 | DM51 | DM61 | DM71 | DM81 | DM91 | EM01 | EM11 | EM21 | EM31 | EM41 | EM51 | EM61 | EM71 | EM81 | EM91 |      |      |      |      |      |      |      |      |      | 1083  | England   |         |       |
|                            |                      | DI      | M20   |      |      |      |      | DM70 | DM80 | DM90 | EM00 | EM10 | EM20 | EM30 | EM40 | EM50 | EM60 | EM70 | EM80 | EM90 |      |      |      |      |      |      |      |      |      | JN49  | Germany   |         |       |
|                            |                      |         |       |      | DL49 |      |      | DL79 | DL89 | DL99 | EL09 | EL19 | EL29 | EL39 | EL49 | EL59 |      | EL79 | EL89 | EL99 |      |      |      |      |      |      |      |      |      | JN58  | Germany   |         |       |
|                            |                      |         |       |      |      |      | DL68 | DL78 | DL88 | DL98 | EL08 | EL18 | EL28 |      |      | EL58 |      |      | EL88 | EL98 |      |      |      |      |      |      |      |      |      | JN67  | Austria   |         |       |
|                            |                      |         |       |      |      |      |      |      |      |      | EL07 | EL17 |      |      |      |      |      |      | EL87 | EL97 |      |      |      |      |      |      |      |      |      | JN76  | Slovenia  |         |       |
|                            |                      |         |       |      |      |      |      |      |      | DL96 | EL06 | EL16 |      |      |      |      |      |      | EL86 | EL96 |      |      |      |      |      |      |      |      |      | J021  | Belgium   |         |       |
|                            |                      |         |       |      |      |      |      |      |      | DL95 |      | EL15 |      |      |      |      |      |      |      | EL95 | - 22 |      |      |      |      |      |      | _    |      |       | Germany   |         |       |
|                            |                      |         |       |      | DL44 |      | DL64 | DL74 |      |      |      |      |      |      |      |      |      |      | EL84 | EL94 |      |      |      |      |      |      |      |      |      | PM53  | Japan     |         |       |

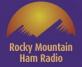

#### Do the math 263/525 = .50092 or 50.10% of the grids worked in 23 years were worked between May and September of 2021!

| C083           | DO           | 23 <mark>D033</mark> D0 | 43          | D073        | D093   |      |        |        |        |         |      |      |      |      |      |      |      |      |      |      |      |         | Total   | Grids W  | orked 2 | 63       |
|----------------|--------------|-------------------------|-------------|-------------|--------|------|--------|--------|--------|---------|------|------|------|------|------|------|------|------|------|------|------|---------|---------|----------|---------|----------|
| C082           | D012         | DO32 DO                 | 42 DO6      | 2           |        |      |        |        |        |         |      |      |      |      |      |      |      |      |      |      |      |         | Gride   | Not Map  | ped     |          |
|                | DO           | 21 DO31 DO              | 41 DO6      | 1           | D091   |      | E      | E021   |        |         |      |      |      |      |      |      |      |      |      |      |      |         | CO4     | Alaska   | PM7     | 4 Japan  |
| CO70 CO80 CO90 | DO00 DO10 DO | 20 <mark>DO30</mark> DO | 40 DO50 DO6 | 0 DO70 DO80 | DO90   | EO00 | EO10 E | EO20 E | 030 EO | 40 EO50 | E060 | E070 | E080 | E090 | FO00 | F010 | F020 | F030 | F040 | F050 | F060 |         | C08     | 4 Canada | PM7     | 75 Japan |
| CN79 CN89 CN99 | DN09 DN19 DN | 29 <mark>DN39</mark> DN | 49 DN59 DN6 | 9 DN79 DN89 | DN99   | EN09 | EN19 E | EN29 E | N39 EN | 49 EN59 | EN69 | EN79 | EN89 | EN99 | FN09 | FN19 | FN29 | FN39 | FN49 | FN59 | FN69 |         | DL80    | Mexico   | PM8     | 35 Japan |
| CN78 CN88 CN98 | DN08 DN18 DN | 28 DN38 DN              | 48 DN58 DN6 | B DN78 DN88 | B DN98 | EN08 | EN18 E | EN28 E | N38 EN | 48 EN58 | EN68 | EN78 | EN88 | EN98 | FN08 | FN18 | FN28 | FN38 | FN48 | FN58 | FN68 |         | DL81    | Mexico   | PM8     | 36 Japan |
| CN77 CN87 CN97 | DN07 DN17 DN | 27 DN37 DN              | 47 DN57 DN6 | 7 DN77 DN87 | 7 DN97 | EN07 | EN17 E | EN27 E | N37 EN | 47 EN57 | EN67 | EN77 | EN87 | EN88 | FN07 | FN17 | FN27 | FN37 | FN47 | FN57 | FN67 | FN77    | DOO     | 5 Canada | PMS     | 6 Japan  |
| CN76 CN86 CN96 | DN06 DN16 DN | 26 DN36 DN              | 46 DN56 DN6 | 5 DN76 DN86 | 5 DN96 | EN06 | EN16 E | EN26 E | N36 EN | 46 EN56 | EN66 | EN76 | EN86 | EN96 | FN06 | FN16 | FN26 | FN36 | FN46 | FN56 | FN66 | FN76 FN | 86 EK09 | Mexico   | QM      | 06 Japan |
| CN75 CN85 CN95 | DN05 DN15 DN | 25 DN35 DN              | 45 DN55 DN6 | 5 DN75 DN85 | 5 DN95 | EN05 | EN15 E | EN25 E | N35 EN | 45 EN55 | EN65 | EN75 | EN85 | EN95 | FN05 | FN15 | FN25 | FN35 | FN45 | FN55 | FN65 | FN75 FN | 85 EL83 | Cuba     | QM      | 07 Japan |
| CN74 CN84 CN94 | DN04 DN14 DN | 24 DN34 DN              | 44 DN54 DN6 | 4 DN74 DN84 | 4 DN94 | EN04 | EN14 E | EN24 E | N34 EN | 44 EN54 | EN64 | EN74 | EN84 | EN94 | FN04 | FN14 | FN24 | FN34 | FN44 | FN54 | FN64 | FN74 FN | 84 FJ92 | Brazil   | QM      | 08 Japan |
| CN73 CN83 CN93 | DN03 DN13 DN | 23 DN33 DN              | 43 DN53 DN6 | 3 DN73 DN83 | 3 DN93 | EN03 | EN13 E | EN23 E | N33 EN | 43 EN53 | EN63 | EN73 | EN83 | EN93 | FN03 | FN13 | FN23 | FN33 | FN43 | FN53 |      | FN73    | FK38    | Haiti    | QNO     | 00 Japan |
| CN72 CN82 CN92 | DN02 DN12 DN | 22 DN32 DN              | 42 DN52 DN6 | 2 DN72 DN82 | 2 DN92 | EN02 | EN12 E | EN22 E | N32 EN | 42 EN52 | EN62 | EN72 | EN82 | EN92 | FN02 | FN12 | FN22 | FN32 | FN42 |      |      |         | FK49    | Dom Re   | p QNO   | 02 Japan |
| CN71 CN81 CN91 | DN01 DN11 DN | 21 DN31 DN              | 41 DN51 DN6 | 1 DN71 DN81 | DN91   | EN01 | EN11 E | EN21 E | N31 EN | 41 EN51 | EN61 | EN71 | EN81 | EN91 | FN01 | EN11 | FN21 | FN31 | FN41 | FN51 |      |         | FK58    | Dom Re   |         | 03 Japan |
| CN70 CN80 CN90 | DN00 DN10 DN | 20 DN30 DN              | 40 DN50 DN6 | DN70 DN80   | DN90   | EN00 | EN10 E | EN20 E | N30 EN | 40 EN50 | EN60 | EN70 | EN80 | EN90 | FN00 | FN10 | FN20 | FN30 |      |      |      |         | FK68    | PR       |         |          |
| СМ79 СМ89 СМ99 | DM09 DM19 DM | 29 DM39 DM              | 49 DM59 DM6 | 9 DM79 DM89 | 9 DM99 | EM09 | EM19 E | EM29 E | M39 EM | 49 EM59 | EM69 | EM79 | EM89 | EM99 | FM09 | FM19 | FM29 |      |      |      |      |         | FK95    | Dominic  | a       |          |
| CM88 CM98      | DM08 DM18 DM | 28 DM38 DM              | 48 DM58 DM6 | 8 DM78 DM88 | B DM98 | EM08 | EM18 E | EM28 E | M38 EM | 48 EM58 | EM68 | EM78 | EM88 | EM98 | FM08 | FM18 | FM28 |      |      |      |      |         | FL23    | Bahama   | IS      |          |
| CM87 CM97      | DM07 DM17 DM | 27 DM37 DM              | 47 DM57 DM6 | 7 DM77 DM87 | 7 DM97 | EM07 | EM17 E | EM27 E | M37 EM | 47 EM57 | EM67 | EM77 | EM87 | EM97 | FM07 | FM17 | FM27 |      |      |      |      |         | IL10    | Maurita  | nia     |          |
| CM86 CM96      | DM06 DM16 DM | 26 DM36 DM              | 46 DM56 DM6 | 6 DM76 DM86 | 6 DM96 | EM06 | EM16 E | EM26 E | M36 EM | 46 EM56 | EM66 | EM76 | EM86 | EM96 | FM06 | FM16 | FM26 |      |      |      |      |         | IL18    | Canary   | ls      |          |
| CM95           | DM05 DM15 DM | 25 DM35 DM              | 45 DM55 DM6 | 5 DM75 DM85 | 5 DM95 | EM05 | EM15 E | EM25 E | M35 EM | 45 EM55 | EM65 | EM75 | EM85 | EM95 | FM05 | FM15 | FM25 |      |      |      |      |         | IM13    | Madeira  | Is      |          |
| CM94           | DM04 DM14 DM | 24 DM34 DM              | 44 DM54 DM6 | 4 DM74 DM84 | 4 DM94 | EM04 | EM14 E | EM24 E | M34 EM | 44 EM54 | EM64 | EM74 | EM84 | EM94 | FM04 | FM14 |      |      |      |      |      |         | IM68    | Spain    |         |          |
| CM93           | DM03 DM13 DM | 23 DM33 DM              | 43 DM53 DM6 | 3 DM73 DM83 | 3 DM93 | EM03 | EM13 E | EM23 E | M33 EM | 43 EM53 | EM63 | EM73 | EM83 | EM93 | FM03 | FM13 |      |      |      |      |      |         | IN94    | France   |         |          |
|                | DM02 DM12 DM | 22 DM32 DM              | 42 DM52 DM6 | 2 DM72 DM82 | 2 DM92 | EM02 | EM12 E | EM22 E | M32 EM | 42 EM52 | EM62 | EM72 | EM82 | EM92 | FM02 |      |      |      |      |      |      |         | 1075    | Scotlan  | d       |          |
|                | DM11         | DM31 DM                 | 41 DM51 DM6 | 1 DM71 DM81 | 1 DM91 | EM01 | EM11 E | EM21 E | M31 EM | 41 EM51 | EM61 | EM71 | EM81 | EM91 |      |      |      |      |      |      |      |         | 1083    | England  |         |          |
|                | DM           | 20                      |             | DM70 DM80   | DM90   | EM00 | EM10 E | EM20 E | M30 EM | 40 EM50 | EM60 | EM70 | EM80 | EM90 |      |      |      |      |      |      |      |         | JN49    | German   | у       |          |
|                |              | DL                      | 19          | DL79 DL89   | DL99   | EL09 | EL19 E | EL29 E | L39 EL | 49 EL59 |      | EL79 | EL89 | EL99 |      |      |      |      |      |      |      |         | JN58    | German   | у       |          |
|                |              |                         | DL6         | B DL78 DL88 | DL98   | EL08 | EL18 E | EL28   |        | EL58    |      |      | EL88 | EL98 |      |      |      |      |      |      |      |         | JN67    | Austria  |         |          |
|                |              |                         |             |             |        | EL07 | EL17   |        |        |         |      |      | EL87 | EL97 |      |      |      |      |      |      |      |         | JN76    | Sloveni  | •       |          |
|                |              |                         |             |             | DL96   | EL06 | EL16   |        |        |         |      |      | EL86 | EL96 |      |      |      |      |      |      |      |         | J021    | Belgium  | 6       |          |
|                |              |                         |             |             | DL95   |      | EL15   |        |        |         |      |      |      | EL95 |      |      |      |      |      |      |      |         |         | German   | у       |          |
|                |              | DL                      | 14 DL6      | 4 DL74      |        |      |        |        |        |         |      |      | EL84 | EL94 | N.   |      |      |      |      |      |      |         | PM53    | Japan    |         | d        |

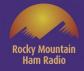

Hence the introduction to <u>Weak Signal by Joe Taylor Software</u>

From Joe's Website – "(Weak Signal Communication, by K1JT) offers specific digital protocols optimized for EME (moonbounce), meteor scatter, and ionospheric scatter, at VHF/UHF, as well as for LF, MF, and HF propagation. The program can decode fractionof-a-second signals reflected from ionized meteor trails and steady signals more than 10 dB below the audible threshold."

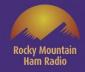

In addition to your Transceiver, you'll need a Computer and a Computer to Transceiver Interface

A few commercially available Transceiver to Computer Interfaces

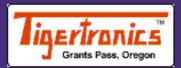

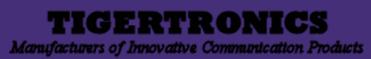

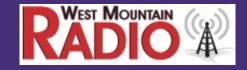

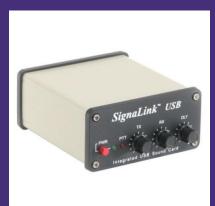

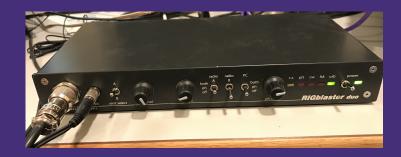

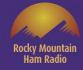

# Getting Started with WSJT-X

- Choose your operating system Windows, Mac or Linux
  - Download the software FREE from K1JT's Website
  - https://physics.princeton.edu/pulsar/k1jt/wsjtx.html
- Download FREE easy to follow instructions from the web site
  - Install the software

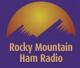

## Let's set up the Software

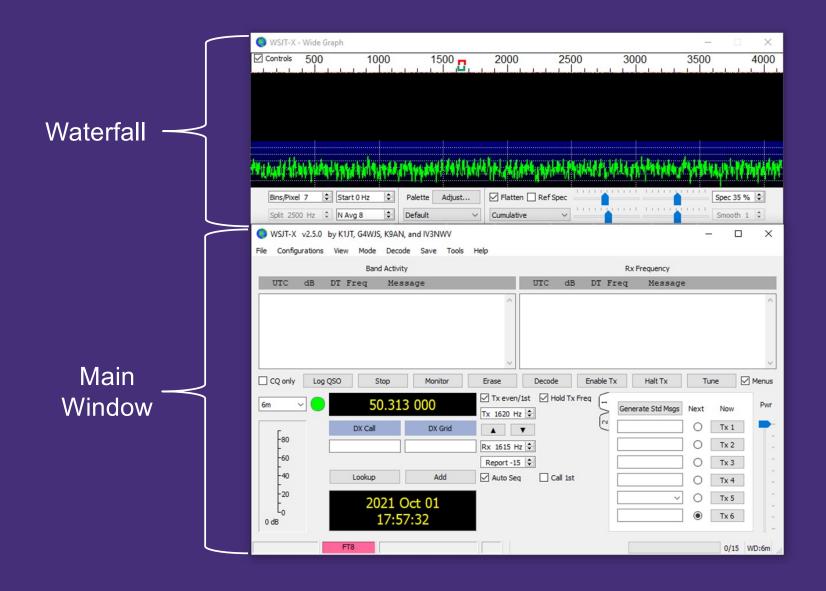

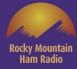

|          | 🔘 WSJT-X - Wide Graph                                                                                                    | - 🗆 X           |
|----------|----------------------------------------------------------------------------------------------------|-----------------|
|          | Controls 500 1000 1500 2500 3000 350                                                                                                    | 00 4000         |
|          |                                                                                                    |                 |
|          |                                                                                                    |                 |
|          |                                                                                                    |                 |
| File     | here were there are a superior of the second for the second provide the second second s | iyayya Miyaya N |
|          | Bins/Pixel 7 🔄 Start 0 Hz 🔄 Palette Adjust 🗹 Flatten 🗌 Ref Spec                                                                                                    | Spec 35 % 🜩     |
|          | Split 2500 Hz     N Avg 8     Default     Cumulative       WSJT-X     v2.5.0     by K1JT, G4WJS, K9AN, and IV3NWV                                                                                                    | Smooth 1 💠      |
|          | File Configurations View Mode Decode Save Tools Help                                                                                                    | ~               |
|          | Open Ctrl+O Rx Frequency                                                                                                    |                 |
|          | Open next in directory UTC dB DT Freq Message Decode remaining files in directory Shift+F6                                                                                                    |                 |
|          | Delete all *.wav & *.c2 files in SaveDir                                                                                                    |                 |
|          | Erase ALL.TXT<br>Erase wsjtx_log.adi                                                                                                    |                 |
|          | Erase WSPR hashtable                                                                                                    |                 |
| Settings | Reset Cabrillo log tor Erase Decode Enable Tx Halt Tx T                                                                                                    | Tune 🗹 Menus    |
|          | Open log directory                                                                                                    | Now Pwr         |
|          | Settings                                                                                                    | Tx 1            |
|          | Exit Rx 1615 Hz 🗢                                                                                                    | Tx 2            |
|          | - Call 1st                                                                                                    | Tx 3            |
|          |                                                                                                    | Tx 4            |
|          | 2021 Oct 01                                                                                                    | Tx 5            |
|          | o dB 18:04:59                                                                                                    |                 |
|          | FT8                                                                                                    | 0/15 WD:6m      |

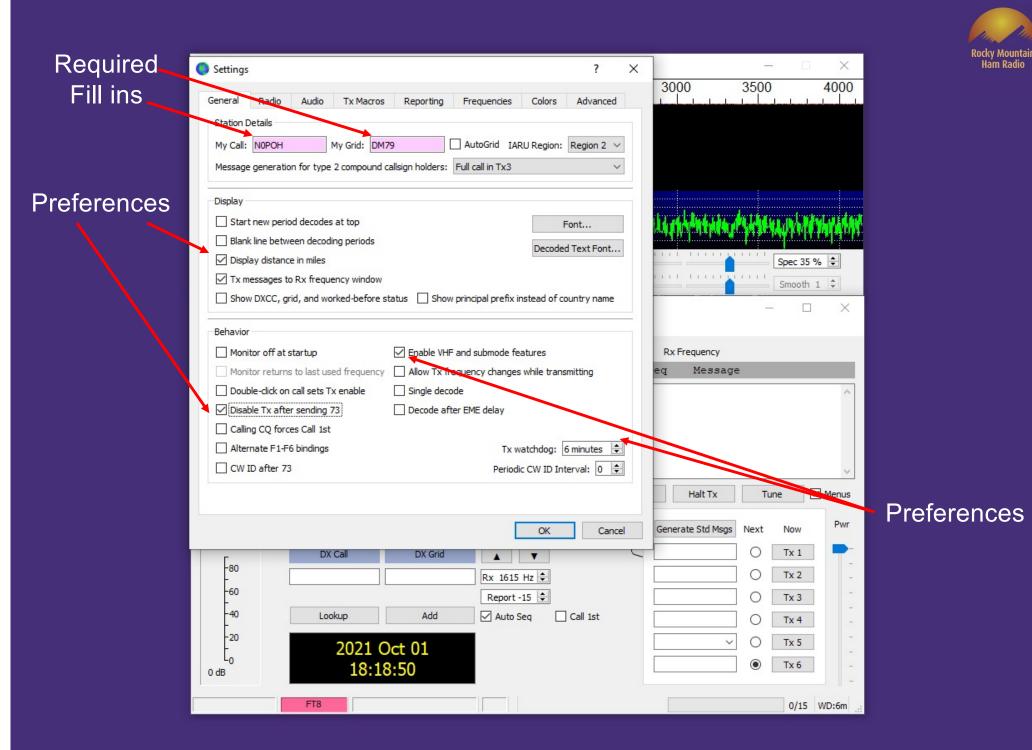

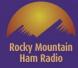

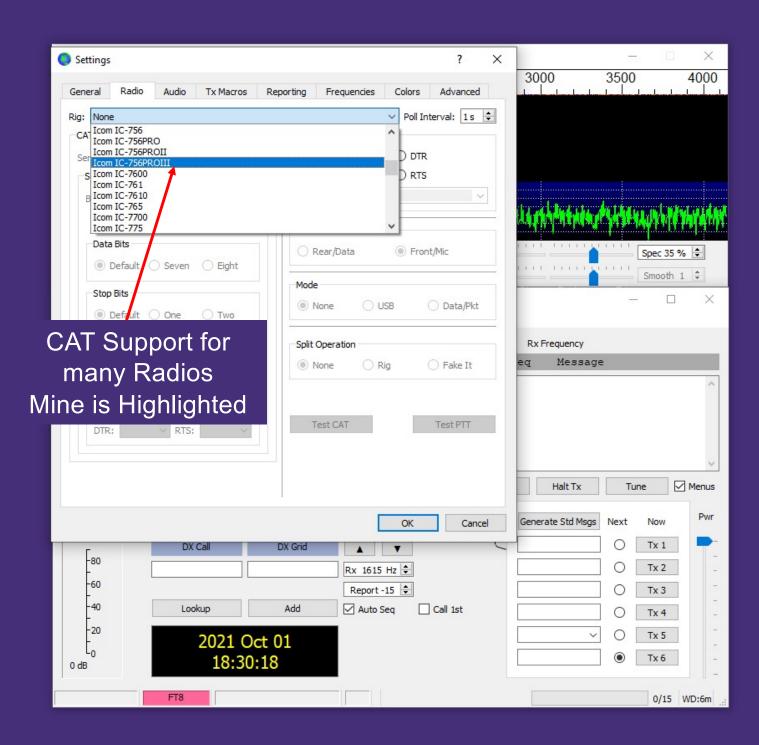

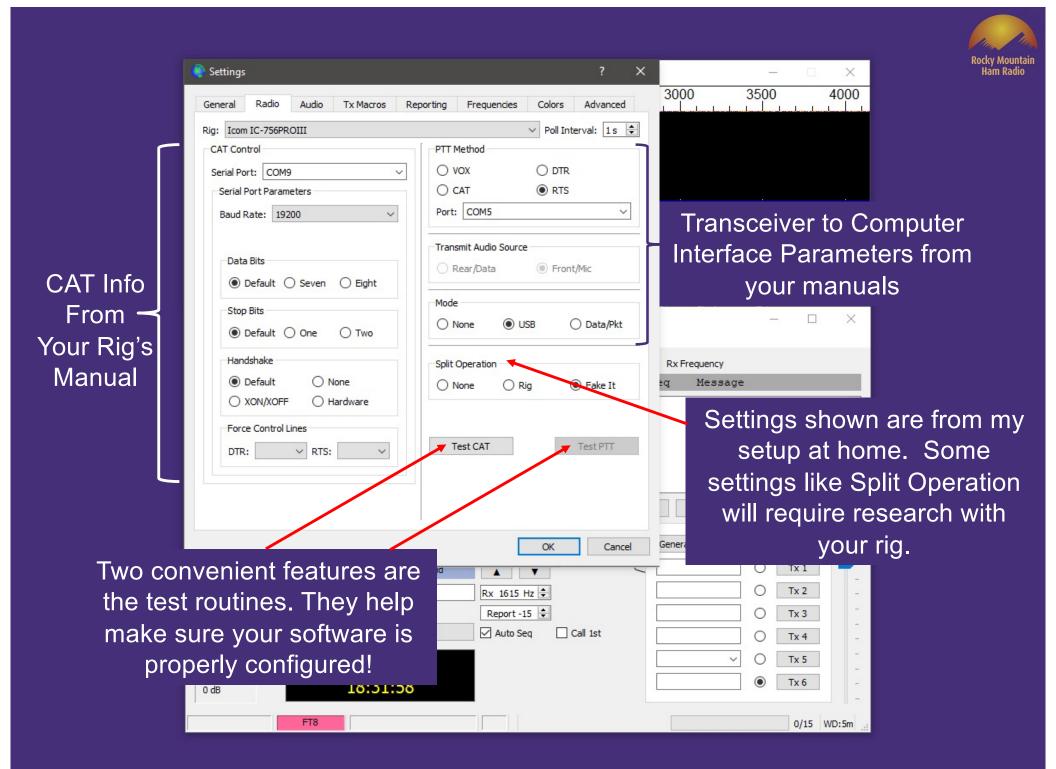

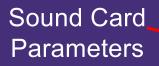

#### Default Directories<sup>-</sup>

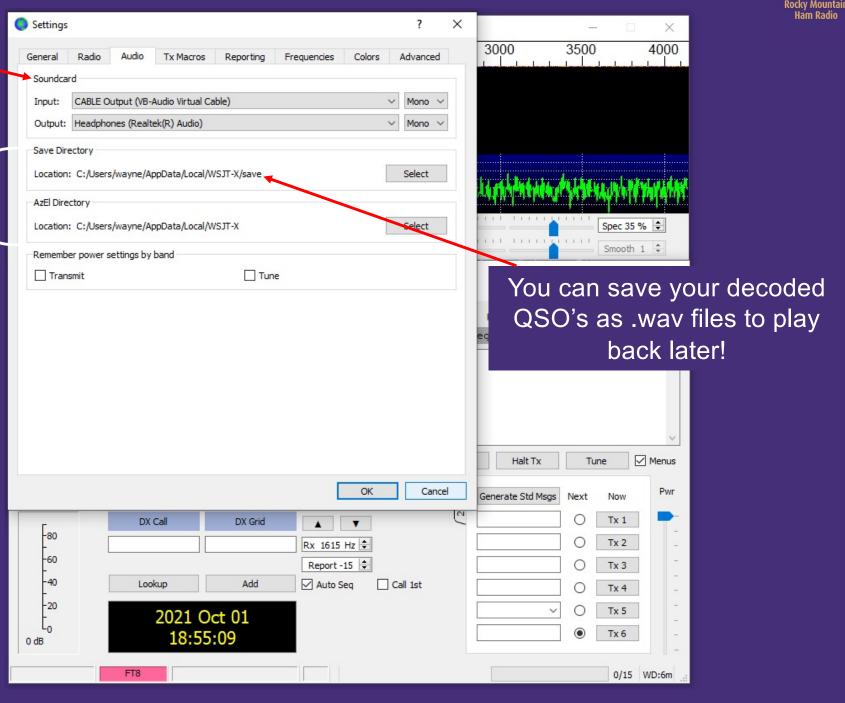

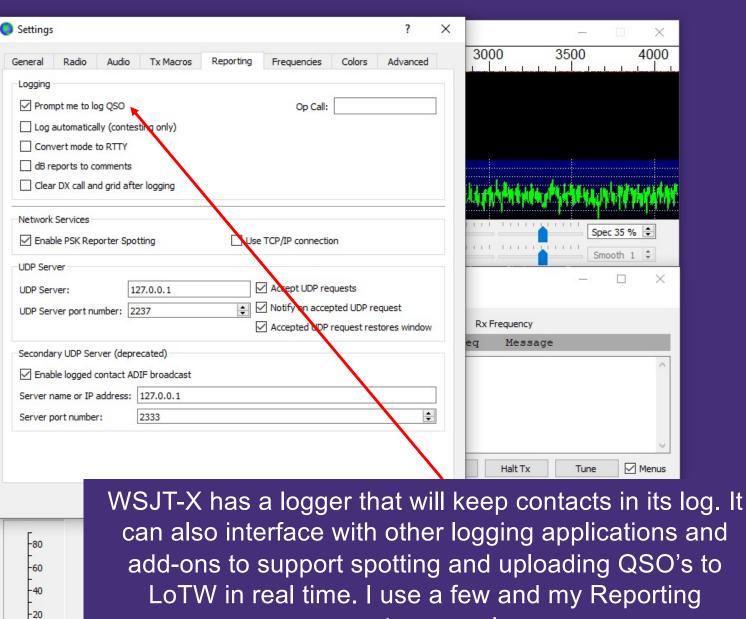

Ln

0 dB

can also interface with other logging applications and add-ons to support spotting and uploading QSO's to LoTW in real time. I use a few and my Reporting parameters are shown CLIDNET

0/15 WD:6m

Ham Radio

#### Let's look at the remaining setup tabs

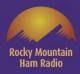

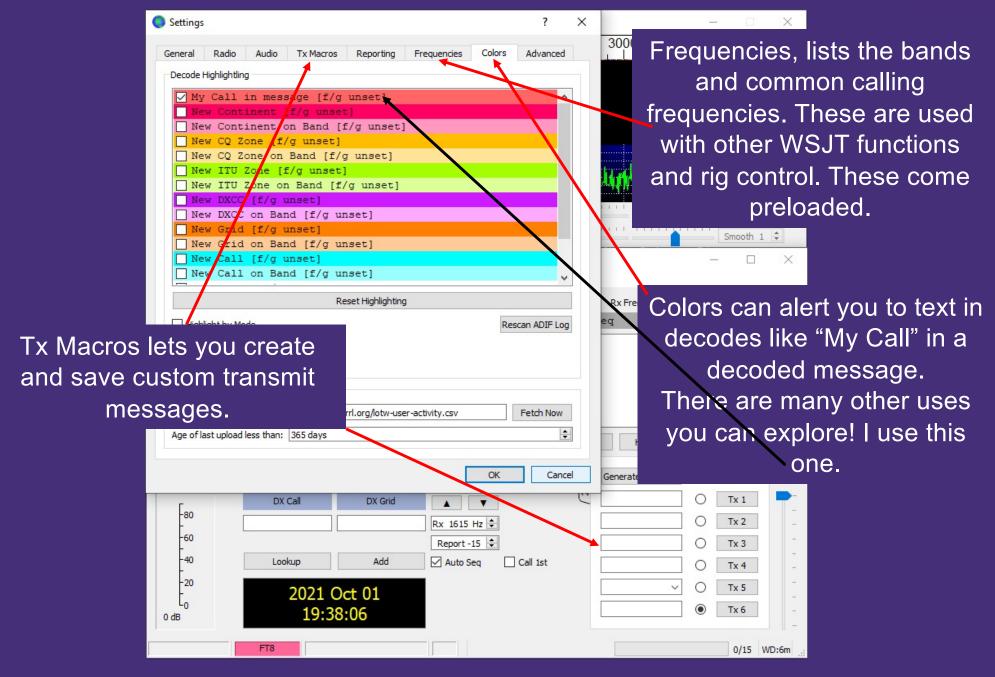

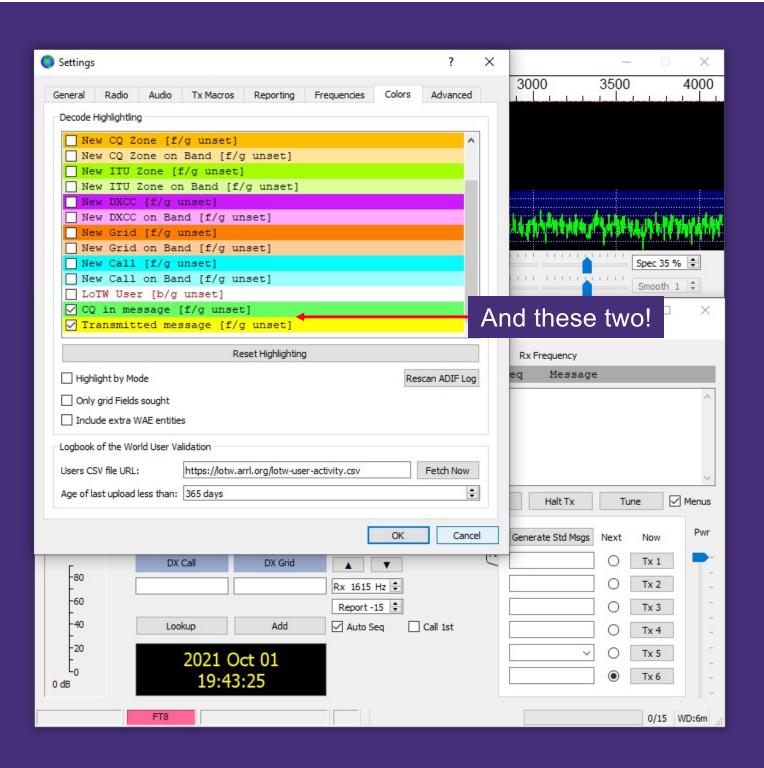

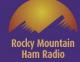

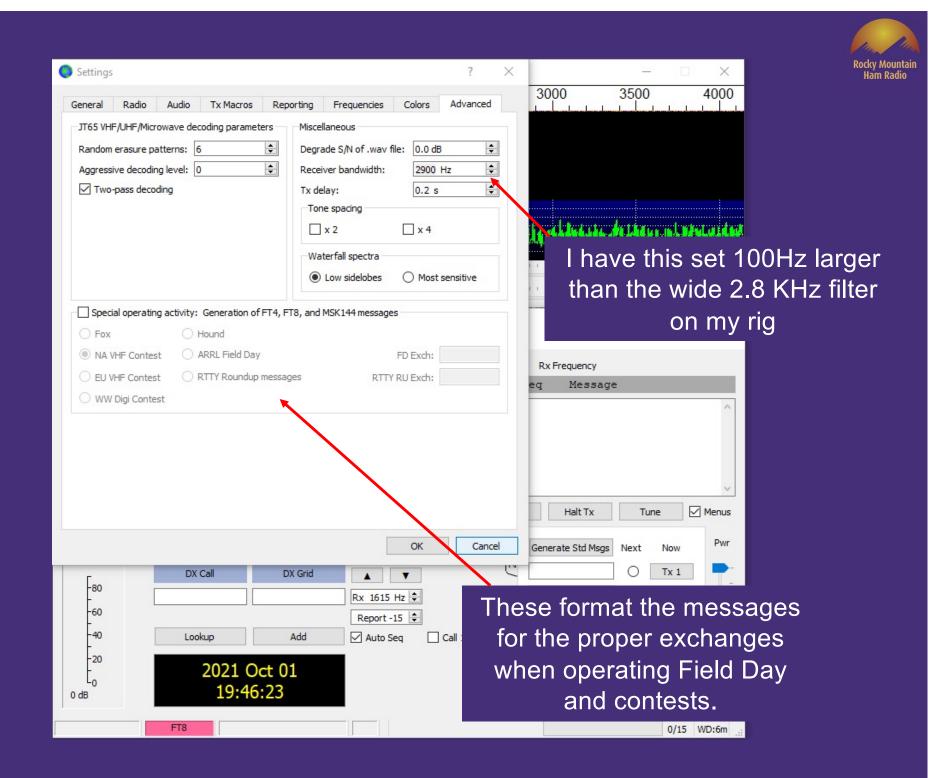

| Settings               |                                           |                         | 3          | 000             | 3500                 | 4 |
|------------------------|-------------------------------------------|-------------------------|------------|-----------------|----------------------|---|
| General Radio A        | udio Tx Macros Reporting Fro              | equencies Colors A      | Advanced   |                 |                      |   |
| JT65 VHF/UHF/Microwa   | ave decoding parameters Miscellaneo       | )US                     |            |                 |                      |   |
| Random erasure patte   |                                           | /N of .wav file: 0.0 dB | ÷          |                 |                      |   |
| Aggressive decoding le | evel: 0 😫 Receiver b                      | andwidth: 2900 Hz       | ÷          |                 |                      |   |
| takes car              | e of the basic                            | 0.2 s                   | ÷          |                 |                      |   |
| of WSJT                | -X. Now Click                             | 🗌 x 4                   |            |                 | weiter weiter beiter | T |
|                        |                                           | spectra                 |            | Tert to a start |                      |   |
| o save all             | your settings!                            | sidelobes O Most sen    | isitive    |                 | Spec 35              | % |
|                        |                                           |                         |            |                 | Smooth               | 1 |
| Special operating ad   | ctivity: Generation of FT4, FT8, and MSK1 | 144 messages            |            |                 |                      | 1 |
| O Fox                  | O Hound                                   |                         |            |                 |                      |   |
| NA VHF Contest         | ARRL Field Day                            | FD Exch:                | B          | x Frequency     |                      |   |
| O EU VHF Contest       | RTTY Roundup messages                     | RTTY RU Exch:           | eq         |                 |                      |   |
| 🔿 WW Digi Contest      |                                           |                         | _          |                 |                      | _ |
|                        |                                           |                         |            | Halt Tx         | Tune                 |   |
|                        |                                           | ОК                      | Cancel Ger | nerate Std Msgs | Next Now             |   |
| Г                      | DX Call DX Grid                           |                         | <u> </u>   |                 | O Tx 1               |   |
| -80                    |                                           | Rx 1615 Hz 🜩            |            |                 | O Tx 2               |   |
| -60                    |                                           | Report -15 🜩            |            |                 | O Tx 3               |   |
| -40                    | Lookup Add                                | Auto Seq Ca             | ll 1st     |                 | O Tx 4               |   |
|                        |                                           |                         |            | ~               | O Tx 5               |   |
| -20                    | 2021 0 1 01                               |                         |            |                 | U                    |   |
|                        | 2021 Oct 01<br>19:57:03                   |                         |            |                 | Tx 6                 |   |

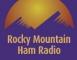

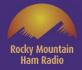

| 🔘 WSJT-X - Wid                                                                                      | de Graph   |            |               |              |              |                                                                                     |         | □ ×                     | Roc      |
|----------------------------------------------------------------------------------------------------|------------|------------|---------------|--------------|--------------|-------------------------------------------------------------------------------------|---------|-------------------------|----------|
| ☑ Controls 5(                                                                                       | 00         | 1000       | 1500          | 2000         | 2500         | 3000                                                                                | 3500    | 4000                    |          |
|                                                                                                    |            |            |               |              |              |                                                                                     |         |                         |          |
|                                                                                                    |            |            |               |              |              |                                                                                     |         |                         |          |
|                                                                                                    |            |            |               |              |              |                                                                                     |         |                         |          |
|                                                                                                    |            |            |               |              |              |                                                                                     |         |                         |          |
| htyphender i hydr                                                                                   | (Ministry) | h han fill |               | shi safata   | HALLANNA.    | in the first                                                                        |         | ht in the second second |          |
| Bins/Pixel 7                                                                                        | Start 0    |            | alette Adjust | Flatten 🗌 F  | Ref Spec     | After                                                                               | I Hit C | K on S                  | ettings, |
| Split 2500 Hz + N Avg 8 + Default ~ Cumulative ~                                                    |            |            |               |              |              | the Configuration was named<br>Default. I renamed it My<br>ICOM. I then copied that |         |                         |          |
| WSJT-X v2.5.0 by K1JT, G4WJS, K9AN, and IV3NWV File Configurations View Mode Decode Save Tools Help |            |            |               |              |              |                                                                                     |         |                         |          |
| My ICOM     Band Activity                                                                           |            |            |               |              |              |                                                                                     |         |                         |          |
| No Rig                                                                                              | re Pre     | q Messa    | ige           | U            | IC dB DT     |                                                                                     |         | -                       |          |
|                                                                                                    |            |            |               | ^            |              | Config                                                                              | guratio | n and r                 | named it |
|                                                                                                    |            |            |               |              |              | No                                                                                  | Rig an  | d delete                | ed the   |
|                                                                                                    |            |            |               |              |              | ICOM                                                                                | CAT c   | ontrol.                 | l use No |
|                                                                                                    |            |            |               | ~            |              | Ria wi                                                                              | th my   | TS-200                  | 0X for 2 |
| CQ only                                                                                             | Log QSO    | Stop       | Monitor       | Erase De     | ecode Enab   | i tig til                                                                           |         |                         |          |
| 6m ~                                                                                                |            | 50.313     | 000           | Tx even/1st  | Hold Tx Freq |                                                                                     |         | eters.                  |          |
|                                                                                                    | D          | ( Call     | DX Grid       | Tx 1620 Hz ≑ | 6            |                                                                                     |         | x 1 🗖 –                 |          |
| -80                                                                                                 |            |            |               | Rx 1615 Hz 🖨 |              |                                                                                     | ОТ      | -<br>x 2                |          |
| -60                                                                                                 |            |            |               | Report -15 🜩 |              |                                                                                     | 0 T     | x 3 -                   |          |
| -40                                                                                                 | Lo         | okup       | Add           | Auto Seq     | Call 1st     |                                                                                     | ОТ      | -<br>x 4 -              |          |
| -20                                                                                                 |            | 2021 Oc    | t 01          |              |              |                                                                                     | ~ O T   | x 5                     |          |
| L <sub>O</sub><br>0 dB                                                                              |            | 19:55      |               |              |              |                                                                                     | • T     | x 6 -                   |          |
| Receiving                                                                                           | My ICON    | 1 FT8      |               |              | 0            |                                                                                     |         | 11/15 WD:6m             |          |

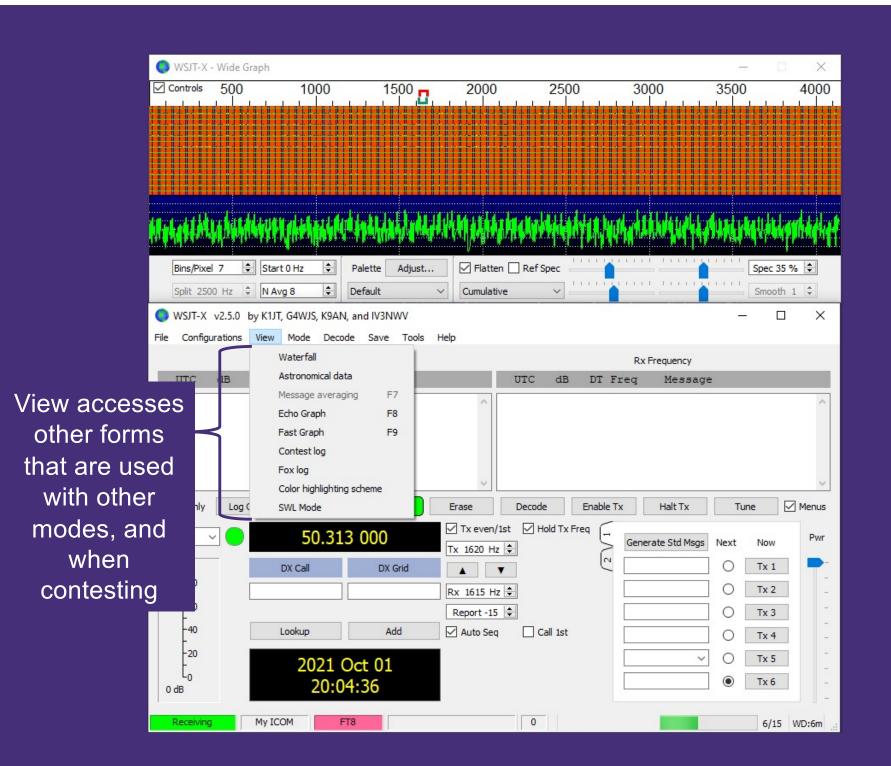

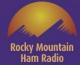

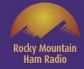

X

\_\_\_\_

These are the operating modes within WSJT-X. We've selected FT8

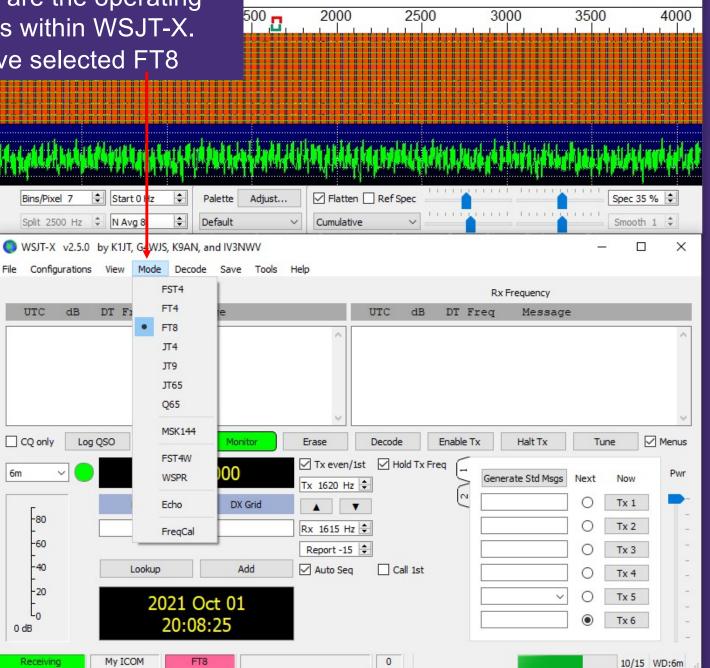

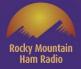

×

4000

. . .

3500

## Select a Decode Speed. When conditions are marginal Deep is best

| 68                                  | yangal panyak panyak t | adda fry andd a dd fry fy fu                                                                                     | 1. 1.1.1.1.1.1.1.1.1.1.1.1.1.1.1.1.1.1. | (d.). MI (1/14) |       |
|-------------------------------------|------------------------|----------------------------------------------------------------------------------------------------|-----------------------------------------|-----------------|-------|
| Bins/Pixel 7 🚖 Start 0 Nz 🖨         | Palette Adjust         | Flatten 🗌 Ref Spec                                                                                               |                                         | Spec 35 %       | , 🔶   |
| Split 2500 Hz 🗘 N Avg 8 🜩           | Default V Cur          | mulative V                                                                                                    |                                         | Smooth 1        | *     |
| 🔵 WSJT-X v2.5.0 by K1JT, G4WJS, K9A | N, and IV3NWV          |                                                                                                    | a - Salaran - A Marina I                | - 0             | ×     |
| File Configurations View Mode Dec   | code Save Tools Help   |                                                                                                    |                                         |                 |       |
| Band                                | Fast                   |                                                                                                    | Rx Frequency                            |                 |       |
| UTC dB DT Freq                      | Normal<br>Deep         | UTC dB DT F                                                                                                    | req Message                             |                 |       |
|                                     |                        | ^                                                                                                    |                                         |                 | ^     |
|                                     | Enable AP              |                                                                                                    |                                         |                 |       |
|                                     |                        |                                                                                                    |                                         |                 |       |
|                                     |                        | ~                                                                                                    |                                         |                 | ~     |
| CQ only Log QSO Stop                | Monitor Erase          | Decode Enable T                                                                                                  | Tx Halt Tx                              | Tune            | Menus |
| 6m ~ 😑 50.3                         | 1.3 000                | even/1st Hold Tx Freq                                                                                            | Generate Std Msgs                       | Vext Now        | Pwr   |
| DX Call                             | Tx 162                 | 20 Hz 🖨                                                                                                    |                                         |                 | -     |
| -80                                 |                        |                                                                                                    |                                         | O Tx 2          | -     |
| -60                                 |                        | 15 Hz 🜩                                                                                                    |                                         | O Tx 3          | _     |
| -40 Lookup                          | Add Auto               | and the second second second second second second second second second second second second second second second |                                         | 0 Tx 4          | 123   |
| -20                                 |                        |                                                                                                    |                                         |                 | _     |
| 2021                                | Oct 01                 |                                                                                                    |                                         |                 | -     |
| о dв 20:                            | 12:24                  |                                                                                                    |                                         | Tx 6            | -     |
| My ICOM                             | FT8                    | 0                                                                                                    |                                         | 0/15 V          | WD:6m |

2500 3000

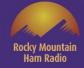

X

4000

\_

3500

3000

You can save your session as .way files for later play pres

| back. Helps in making<br>entations like this one!                                                                                                    |                                                   |
|----------------------------------------------------------------------------------------------------|---------------------------------------------------|
| Bins/Pixel 7       Start 0 Hz       Palette       Adjust         Split 2500 Hz       N Avg 8       Default       Cumulative                                                                                                    | Spec 35 % 🜩                                       |
| <ul> <li>WSJT-X v2.5.0 by K1JT, G4WJS, K9AN, and IV3NWV</li> <li>File Configurations View Mode Decode<br/>Band Activity</li> <li>UTC dB DT Freq Messa</li> <li>Save decoded<br/>Save all</li> </ul>                                                                                                    | x                                                 |
| CQ only Log QSO Stop Monitor Erase Decode Enable Tx Halt Tx Tu<br>6m                                                                                                    | Now Pwr                                           |
| DX Call     DX Grid     Image: Color of the second second | Tx 1           Tx 2           Tx 3           Tx 4 |
| 20       2021 Oct 01         0 dB       20:15:41                                                                                                    | Tx 5                                              |

2000

2500

1

1

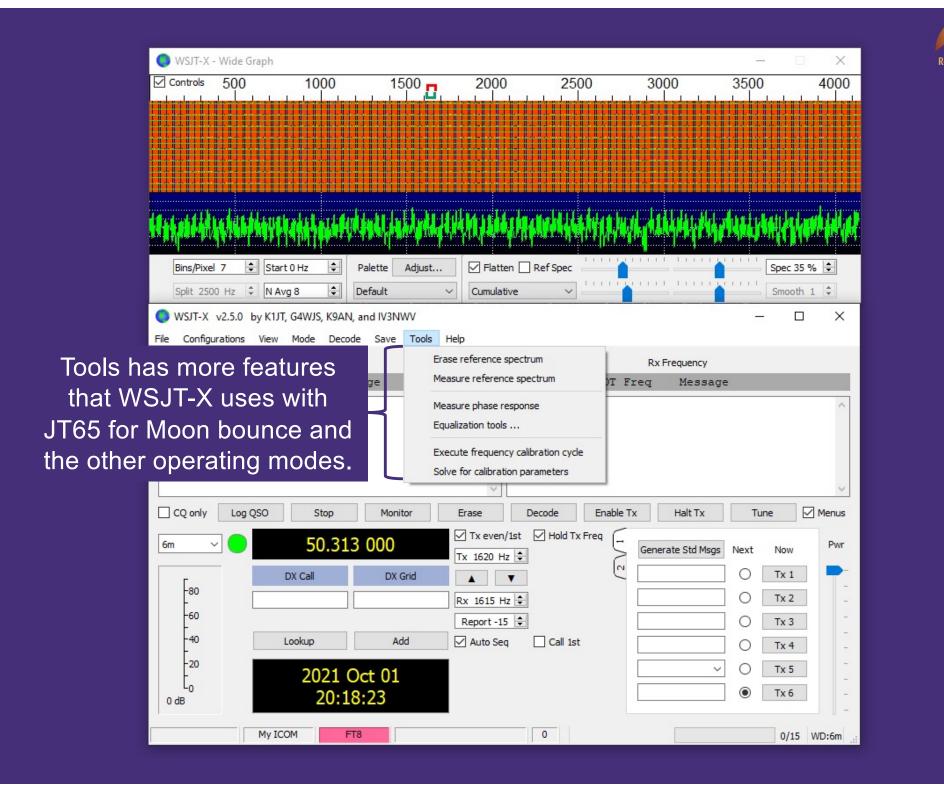

Ham Radio

| -                  |                            |                                                                                                    |                   |                      |                                 |          |          |
|--------------------|----------------------------|----------------------------------------------------------------------------------------------------|-------------------|----------------------|---------------------------------|----------|----------|
| 🔘 WSJT-X -         | Wide Graph                 |                                                                                                    |                   |                      |                                 | - [      | ×        |
| Controls           | 500 1000                   | 1500                                                                                                    | 2000              | 2500                 | 3000                            | 3500     | 4000     |
|                    |                            |                                                                                                    |                   |                      |                                 |          |          |
|                    |                            |                                                                                                    |                   |                      |                                 |          |          |
|                    |                            |                                                                                                    |                   |                      |                                 |          |          |
|                    |                            |                                                                                                    |                   |                      |                                 |          |          |
|                    |                            |                                                                                                    |                   |                      | 1                               |          |          |
| A FALLANDA AND     | childhevilledeletet        | White the state of the state of | a Malaka Ma       |                      | all all all all a states of the |          |          |
|                    |                            |                                                                                                    | Lind a to but     | an a shalt the       |                                 |          |          |
| Bins/Pixel         | 7 🔹 Start 0 Hz 🔹           | Palette Adjust                                                                                                    | Flatten F         | Ref Spec             |                                 | Spec 3   | 5 % 🜲    |
| Split 2500         | Hz 🗘 N Avg 8               | Default ~                                                                                                    | Cumulative        | ×                    |                                 | Smoot    | h 1 🗘    |
| STLX 🕥             | v2.5.0 by K1JT, G4WJS, K9A | N, and IV3NWV                                                                                                    |                   |                      |                                 | - C      | x c      |
| File Configur      | ations View Mode Dec       | code Save Tools He                                                                                                    | lp                |                      |                                 |          |          |
|                    | Band Acti                  | vity                                                                                                    | Release Notes     |                      |                                 |          |          |
| UTC                | dB DT Freq Me              | essage                                                                                                    | Online User Guid  |                      |                                 |          |          |
|                    |                            |                                                                                                    | Local User Guide  | e<br>Mode User Guide |                                 |          | ^        |
| hese are the       | Books of t                 | he                                                                                                    |                   | le to FST4 and FST4  | w                               |          |          |
| SJT-X Bible        | This is wh                 | ere                                                                                                    | Quick-Start Guid  | le to Q65            |                                 |          |          |
|                    |                            |                                                                                                    | Quick-Start Guid  | le to WSJT-X 2.5.0 a | and MAP65 3.0                   |          |          |
| you can go to      |                            |                                                                                                    | Download Samp     | les                  |                                 | _        |          |
| areas I haver      | h't covered                | in hitor                                                                                                    | Keyboard short    | cuts                 |                                 | Tune     | Menus    |
| this nres          | entation.                  |                                                                                                    | Special mouse of  |                      |                                 | ext Now  | Pwr      |
|                    |                            | DX Grid                                                                                                    | List of Type 1 pr | refixes and suffixes |                                 |          |          |
| - <mark>8</mark> 0 |                            |                                                                                                    | Copyright notice  | 2                    | Shift+F                         | 1 D Tx 2 |          |
| -60                |                            |                                                                                                    | About WSJT-X      |                      |                                 | D Tx 3   |          |
| -40                | Lookup                     | Add                                                                                                    | Auto Seq [        | Call 1st             |                                 | 0 Tx 4   |          |
| -20                |                            |                                                                                                    |                   |                      |                                 |          | -        |
| t <sub>o</sub>     |                            | Oct 01                                                                                                    |                   |                      |                                 |          | -        |
| 0 dB               | 20:                        | 20:54                                                                                                    |                   |                      | 1.0                             | • Tx 6   |          |
|                    | My ICOM                    | FT8                                                                                                    |                   | 0                    |                                 | 0/15     | WD:6m .: |
| 1                  | th . I                     |                                                                                                    |                   |                      |                                 | 0/10     | 1        |

V

Rocky Mountain Ham Radio

| Controls       500       1000       1500       2000       2500       3000       3500       400         Interview       Interview <th>WSIT-X</th> <th>- Wide Graph</th> <th></th> <th></th> <th></th> <th></th> <th></th> <th>· □ X</th>                                                                                                    | WSIT-X            | - Wide Graph |                 |                 |                                                  |                               |                                          | · □ X                                                                                                    |
|----------------------------------------------------------------------------------------------------|-------------------|--------------|-----------------|-----------------|--------------------------------------------------|-------------------------------|------------------------------------------|----------------------------------------------------------------------------------------------------|
| International State       International State       International State       International State         International State       Poletic Adjust       ✓ Flatten □ RefSpec       Spec 35 % €         Split 2500 Hz       N Avg 8       We're all set up for FT8. So, lets take a brief look at FT8       Smooth 1 €         WIC       dB DT Freq       Message       Junctional State       Message         IC Q only       Log QSO       Stop       Memory       Erase       Decode       Enable Tx       Halt Tx       Tune       Memory         Image State       DX Grid       DX Grid       DX Grid       Tx       Tx       Tune       Memory                                                                                                    |                   | 81/          | 1000            | 1500            | 2000 250                                         | 0 3000                        | 3500                                     |                                                                                                    |
| Split 2500 Hz<br>NAvg 8<br>We're all set up for FT8. So,<br>lets take a brief look at FT8<br>Band<br>On 6 meters.<br>UTC dB DT Freq<br>UTC dB DT Freq<br>CQ only Log QS0 Stop Montor Erase Decode Enable Tx Halt Tx Tune Menue<br>6m S0.313 000<br>Tx even/1st Hold Tx Freq<br>Generate Std Mage Next Now<br>Now Tx 1<br>Generate Std Mage Next Now                                                                                                    |                   |              |                 |                 |                                                  |                               |                                          |                                                                                                    |
| Split 2500 Hz<br>NAvg 8<br>We're all set up for FT8. So,<br>lets take a brief look at FT8<br>Band<br>On 6 meters.<br>UTC dB DT Freq<br>UTC dB DT Freq<br>CQ only Log QS0 Stop Montor Erase Decode Enable Tx Halt Tx Tune Menue<br>6m S0.313 000<br>Tx even/1st Hold Tx Freq<br>Generate Std Mage Next Now<br>Now Tx 1<br>Generate Std Mage Next Now                                                                                                    |                   |              |                 |                 |                                                  |                               |                                          |                                                                                                    |
| Split 2500 Hz<br>NAvg 8<br>We're all set up for FT8. So,<br>lets take a brief look at FT8<br>Band<br>On 6 meters.<br>UTC dB DT Freq<br>UTC dB DT Freq<br>CQ only Log QS0 Stop Montor Erase Decode Enable Tx Halt Tx Tune Menue<br>6m S0.313 000<br>Tx even/1st Hold Tx Freq<br>Generate Std Mage Next Now<br>Now Tx 1<br>Generate Std Mage Next Now                                                                                                    |                   |              |                 |                 |                                                  |                               |                                          |                                                                                                    |
| Split 2500 Hz<br>NAvg 8<br>We're all set up for FT8. So,<br>lets take a brief look at FT8<br>Band<br>On 6 meters.<br>UTC dB DT Freq<br>UTC dB DT Freq<br>CQ only Log QS0 Stop Montor Erase Decode Enable Tx Halt Tx Tune Menue<br>6m S0.313 000<br>Tx even/1st Hold Tx Freq<br>Generate Std Mage Next Now<br>Now Tx 1<br>Generate Std Mage Next Now                                                                                                    |                   |              | **********      |                 | ╡╬┇╊┇╪┇╪╖╬╔╬╗╡╫┿╡┥╖╬╖╖╖<br>╡╬╗╊╗╬╓╬╗┫╡╔╬╕╛╬╖╬╖┾╕ |                               |                                          |                                                                                                    |
| Split 2500 Hz<br>NAvg 8 We're all set up for FT8. So,<br>lets take a brief look at FT8 Band On 6 meters. UIC dB DI Freq Message CQ only Log QS0 Stop Montor Erase Decode Enable Tx Halt Tx Tune Menue 6m S0.313 000 Tx even/1st Hold Tx Freq Generate Std Msgs Next Now Now Tx 1605 Hz Tx 100 Hz Tx 100 Hz Tx 10 Hz Tx 10                                                                                                    |                   |              |                 |                 |                                                  | te e tan                      |                                          |                                                                                                    |
| Split 2500 Hz RAvg 8<br>We're all set up for FT8. So,<br>lets take a brief look at FT8<br>Band<br>On 6 meters.<br>UIC dB DT Freq<br>CQ only Log QS0 Stop Montor Erase Decode Enable Tx Halt Tx Tune Menue<br>6m S0.313 000<br>Tx even/1st Hold Tx Freq<br>Generate Std Msgs Next Now<br>Now Tx 1<br>Generate Std Msgs Next Now<br>Now Tx 1<br>Smooth 1<br>Smooth 1<br>Smooth 1<br>Smooth 1<br>Smooth 1<br>Smooth 1<br>Configurations View Mode<br>DX Call DX Grid<br>DX Grid<br>DX Grid<br>DX Grid<br>DX Grid<br>Next Now<br>Next Now                                                                                                    |                   | h www.       |                 | Hell Hydrad And | a maaraa mahammaa                                | and the best provided and the | rturkty filme                            | n i sin sin si si si si si si si si si si si si si                                                                                                    |
| Split 2500 Hz RAvg 8<br>We're all set up for FT8. So,<br>lets take a brief look at FT8<br>Band<br>On 6 meters.<br>UIC dB DT Freq<br>CQ only Log QS0 Stop Montor Erase Decode Enable Tx Halt Tx Tune Menue<br>6m S0.313 000<br>Tx even/1st Hold Tx Freq<br>Generate Std Msgs Next Now<br>Now Tx 1<br>Generate Std Msgs Next Now<br>Now Tx 1<br>Smooth 1<br>Smooth 1<br>Smooth 1<br>Smooth 1<br>Smooth 1<br>Smooth 1<br>Configurations View Mode<br>DX Call DX Grid<br>DX Grid<br>DX Grid<br>DX Grid<br>DX Grid<br>Next Now<br>Next Now                                                                                                    | Bins /Dive        | 7 🛋 Star     | +0Hz            | Palette Adjust  |                                                  |                               | I CI CI CI CI CI CI CI CI CI CI CI CI CI | Spec 35 %                                                                                                    |
| WSJT-X v2.5.0 by K1JT, G4WJS,<br>File Configurations View Mode<br>Band<br>ON 6 meters.<br>UTC dB DT Freq<br>CQ only Log QSO Stop Monitor<br>Fable Tx Halt Tx Tune Menus<br>Gm Stop Stop Monitor<br>Fable Tx Halt Tx Tune Menus<br>Gm DX Call DX Grid<br>DX Grid<br>DX G |                   |              | via 8           |                 |                                                  |                               |                                          |                                                                                                    |
| File Configurations View Mode       lets take a brief look at FT8         Band       on 6 meters.       quency         UTC dB DT Freq       Message         CQ only Log QSO       Stop       Monitor       Erase       Decode       Enable Tx       Halt Tx       Tune       Menus         6m       50.313       000       Tx even/1st       Hold Tx Freq       Generate Std Msgs       Next       Now       PWR         6a0       DX Grid       DX Grid       Tx 1605 Hz 😜       Tx 1       Tx 1       Tune       PWR                                                                                                    |                   |              |                 | /e're all s     | set up for F <sup>-</sup>                        | T8. So,                       | _                                        |                                                                                                    |
| UTC dB DT Freq Message<br>CQ only Log QSO Stop Monitor Erase Decode Enable Tx Halt Tx Tune Menus<br>6m Sold Stop Monitor Erase Decode Enable Tx Halt Tx Tune Menus<br>6m DX Call DX Grid Tx even/1st Hold Tx Freq<br>F80 DX Call DX Grid Tx 1                                                                                                    |                   |              | Mode E          | ets take a      | a brief look                                     | at FT8                        |                                          | -                                                                                                    |
| UTC dB DT Freq Message<br>CQ only Log QSO Stop Monitor Erase Decode Enable Tx Halt Tx Tune Menus<br>6m 50.313 000 Tx even/1st Hold Tx Freq<br>Tx 1605 Hz = Generate Std Msgs Next Now Pwr<br>Tx 1605 Hz = Generate Std Msgs Next Now Pwr<br>Tx 1005 Hz = Generate Std Msgs Next Now Pwr                                                                                                    |                   |              | Band            | on              | 6 meters.                                        |                               | quency                                   |                                                                                                    |
| 6m     50.313 000     Tx even/1st     Hold Tx Freq     Generate Std Msgs     Next     Now       Tx 1605 Hz     Tx 1605 Hz     Tx 1     Tx 1     Tx 1                                                                                                    | UTC               | dB DT F      | req             |                 |                                                  |                               | Message                                  |                                                                                                    |
| 6m     50.313 000     Tx even/1st     Hold Tx Freq     Generate Std Msgs     Next     Now       Tx 1605 Hz     Tx 1605 Hz     Tx 1     Tx 1     Tx 1                                                                                                    |                   |              |                 |                 |                                                  |                               |                                          | ~ ~                                                                                                    |
| 6m     50.313 000       Tx 1605 Hz ÷       DX Call       DX Grid                                                                                                    |                   | Log QSO      | Stop            | Monitor         | Erase Decode                                     | Enable Tx                     | Halt Tx Tu                               | ne 🗹 Menus                                                                                                    |
| Dx Call         Dx Grid         Image: Color of the second second                                                                                                    | 6m -              |              | 50.313          |                 |                                                  |                               | te Std Msas Next                         | Now Pwr                                                                                                    |
|                                                                                                    | _                 |              |                 |                 | Tx 1605 Hz -                                     |                               | _                                        |                                                                                                    |
|                                                                                                    | -80               |              |                 |                 | Rx 1610 Hz ≑                                     |                               |                                          |                                                                                                    |
| 60 Report -15 🖨 🛛 🔿 Tx 3                                                                                                    | -60               |              |                 |                 | Report -15 🜲                                     |                               | 0                                        | Tx 3                                                                                                    |
| 40     Lookup     Ad     ✓ Auto Seq     ✓ Call 1st     ○     Tx 4                                                                                                    |                   |              | Lookup          | Add             | Auto Seq 🛛 Call 1st                              |                               | 0                                        | Tx 4 _                                                                                                    |
| 20 2021 Oct 01                                                                                                    | -40               |              |                 |                 |                                                  |                               |                                          | 42 - 1922 - 1922 - 1932 - 1932 |
| Со NOPOH DM79 О Тх 6                                                                                                    | -                 |              | 2021 O          | ct 01           |                                                  |                               | ~ 0                                      | Tx 5                                                                                                    |
| Receiving My ICOM FT8 0 7/15 WD:6m                                                                                                    | -20<br>-20<br>-20 |              | 2021 O<br>20:26 | ct 01<br>:22    |                                                  | CQ N0P                        |                                          | -                                                                                                    |

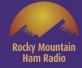

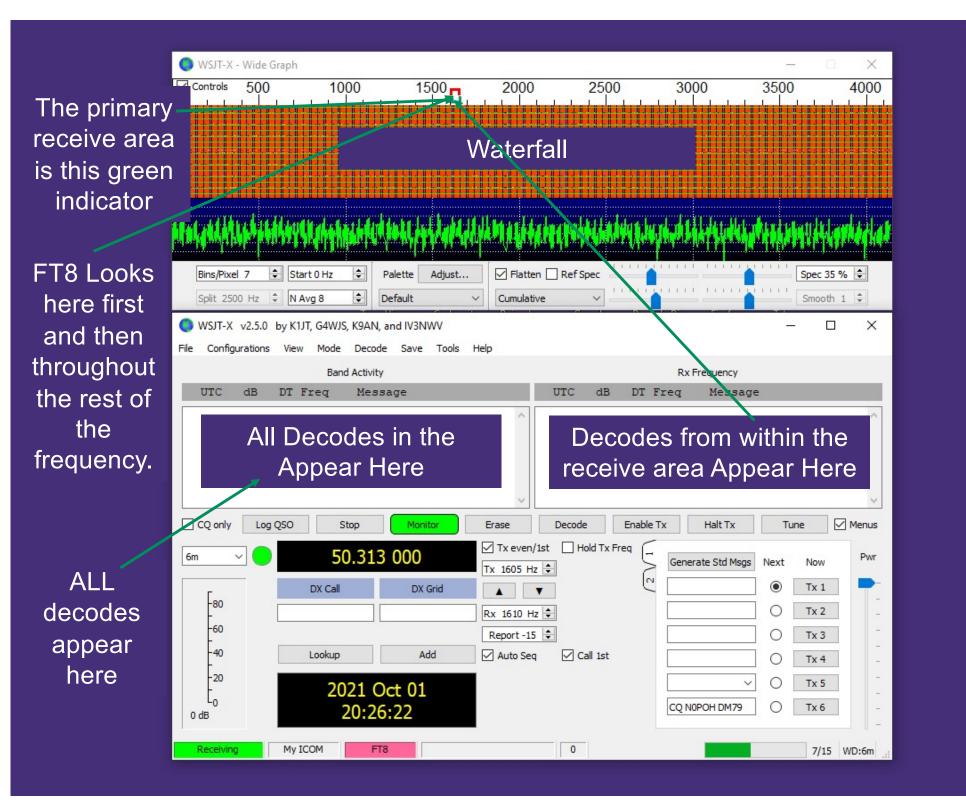

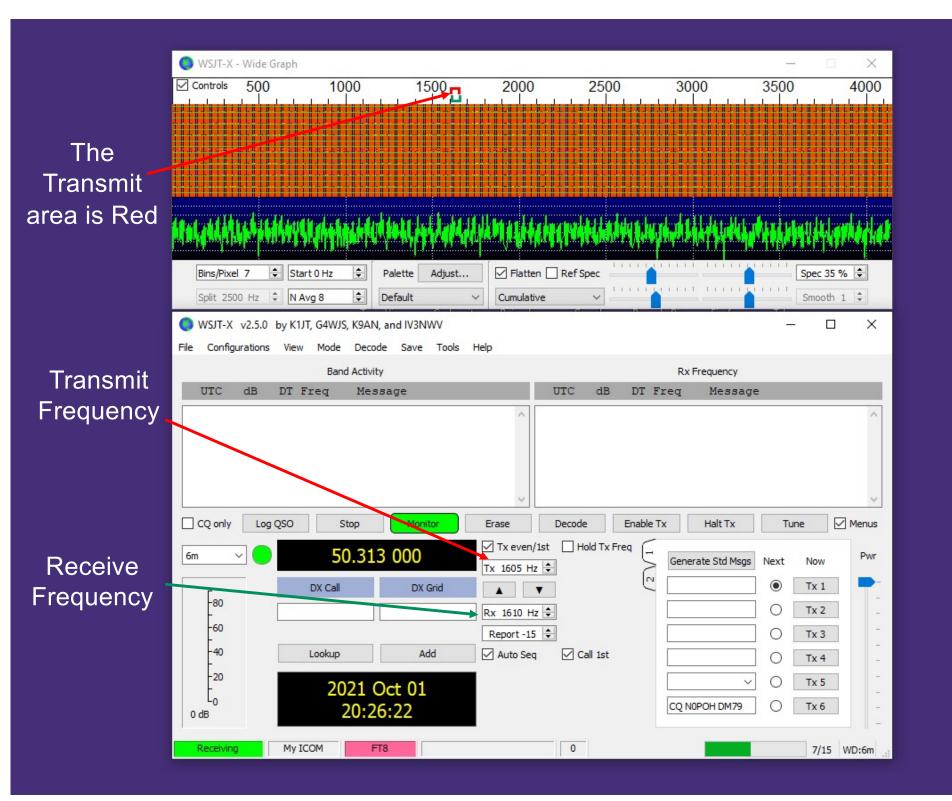

locky Mountai

Ham Radio

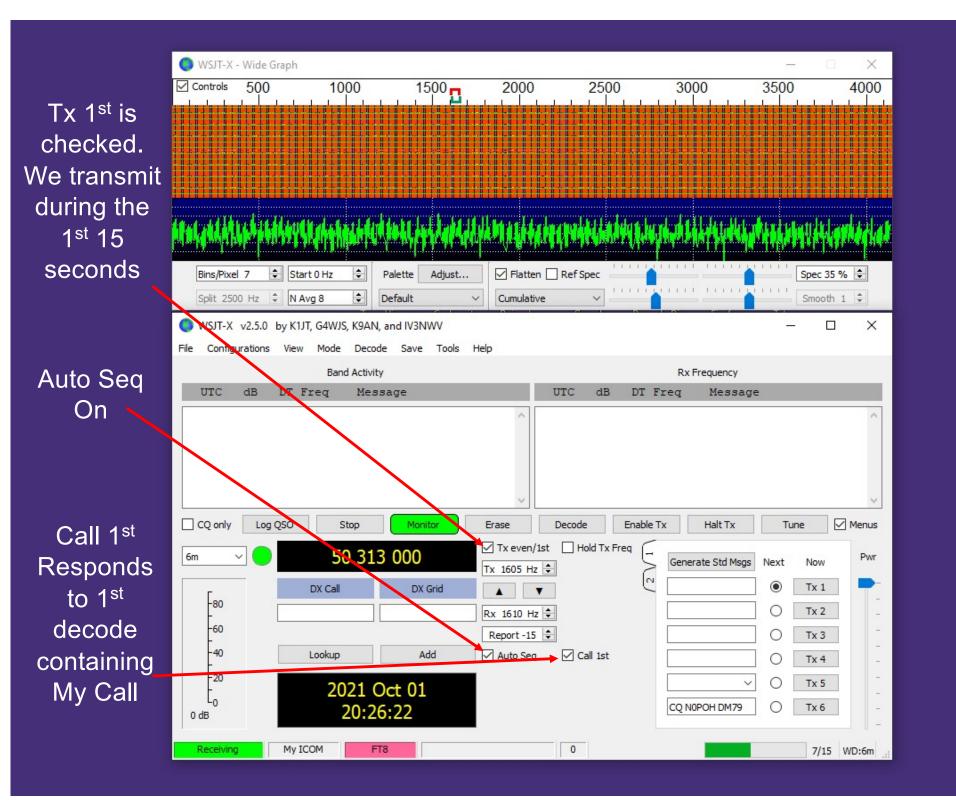

Rocky Mountain Ham Radio

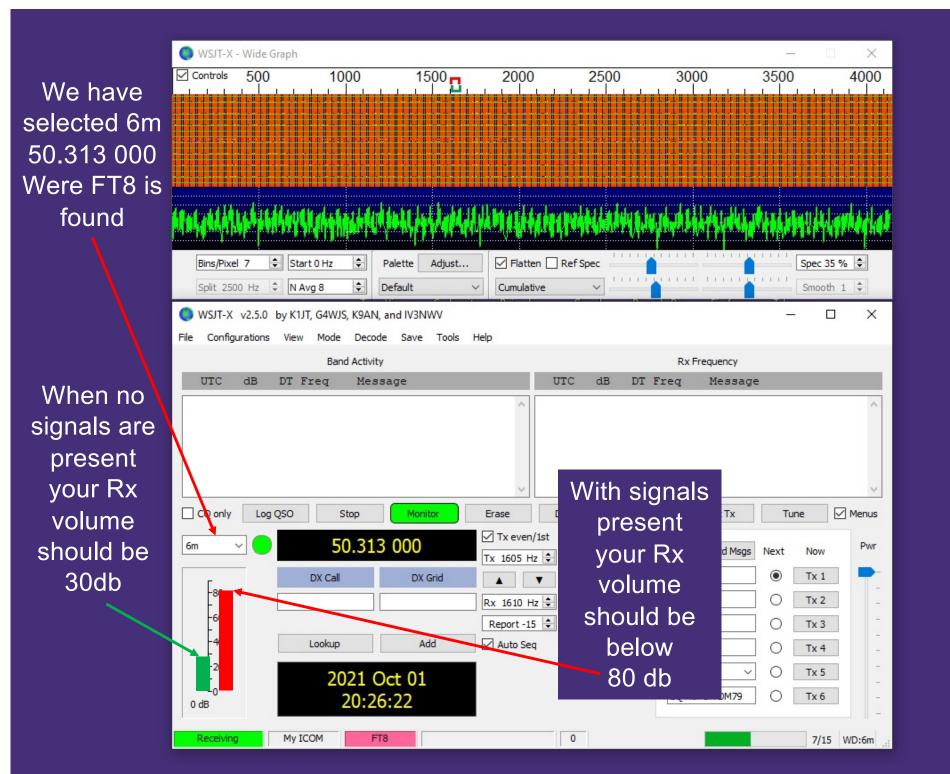

Rocky Mounta Ham Radio

#### This is reenacted – Times & Frequencies won't match

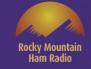

🔘 WSJT-X - Wide Graph × 1500 Controls 500 1000 2000 2500 3000 3500 4000 We click transmit and Our transmitted messages send CQ show up in here. <sup>A</sup>strempty program particularly particular and a standard and a standard program and a standard and a standard and a Start 0 Hz \$ Flatten Ref Spec Spec 35 % 🖨 Bins/Pixel 7 Palette Adjust... Split 2500 Hz N Avg 8 + Default V ~ Smooth 1 ≑ Cumulative WSJT-X v2.5.0 by K1JT, G4WJS, K9AN, and IV3NWV × Becode Save Tools File Configurations Mode Help View Band Activity **Rx Frequency** UTC dB DT Freq Message UTC dB Freq Message 212301 Tx 1605 ~ CQ NOPOH DM79 Log QSO Decode Halt Tx Menus CQ only Stop Monitor Erase Tune Tx even/1st Hold Tx Freq 50.313 000 6m Pwr Generate Std Msgs Next Now Tx 1605 Hz 🖨 N Tx 1 DX Call DX Grid C . -80 Tx 2 0 Rx 1610 Hz ≑ Report -15 🖨 Tx 3 0 The Radio button is ookup Add Auto Seq Call 1st  $\cap$ Tx 4 Checked for CQ 2021 Oct 01 ~  $\bigcirc$ Tx 5 CO NOPOH DM79 21:23:05 Tx 6 0 dB Tx: CQ N0POH DM79 My ICOM FT8 5/15 WD:6m

#### This is reenacted – Times & Frequencies won't match

2500

3000

3500

2000

1500

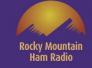

 $\times$ 

4000

AB0YM/R responds to my CQ 🔘 WSJT-X - Wide Graph

Controls

500

1000

The decode appears in both windows

Auto Seq advances to the next response

| Bins/Pixel 7       Start 0 Hz       Palette       Adjust       Image: Adjust       Image: Adjust                                                                                                    |
|----------------------------------------------------------------------------------------------------|
| Bins/Pixel 7       Start 0 Hz       Palette       Adjust       Flatten       Ref Spec       Spec 35 %       Spec 35 %         Split 2500 Hz       N Avg 8       Default       Cumulative       Smooth 1       Smooth 1         WSJT-X v2.5.0 by K1JT, G4WJS, K9AN, and IV3NWV       —       —       —       —       —         N Configurations       View       Mode       Decode       Save       Tools       Help         Band Activity       Rx Frequency       UTC       UTC       B       DT       Freq       Message         194900       34       -0.8       2052 ~       NOPOH       ABOYM/R       DN70       213311       Tx       1605 ~       CQ       NOPOH       DM79                                                                                                    |
| Bins/Pixel 7       Start 0 Hz       Palette       Adjust       Flatten       Ref Spec       Spec 35 %       Spec 35 %         Split 2500 Hz       N Avg 8       Default       Cumulative       Smooth 1       Smooth 1         WSJT-X v2.5.0 by K1JT, G4WJS, K9AN, and IV3NWV       —       —       —       —       —         N Configurations       View       Mode       Decode       Save       Tools       Help         Band Activity       Rx Frequency       UTC       UTC       B       DT       Freq       Message         194900       34       -0.8       2052 ~       NOPOH       ABOYM/R       DN70       213311       Tx       1605 ~       CQ       NOPOH       DM79                                                                                                    |
| Bins/Pixel 7       Start 0 Hz       Palette       Adjust       Flatten       Ref Spec       Spec 35 %       Spec 35 %         Split 2500 Hz       N Avg 8       Default       Cumulative       Smooth 1       Smooth 1         WSJT-X v2.5.0 by K1JT, G4WJS, K9AN, and IV3NWV       —       —       —       —       —         N Configurations       View       Mode       Decode       Save       Tools       Help         Band Activity       Rx Frequency       UTC       UTC       B       DT       Freq       Message         194900       34       -0.8       2052 ~       NOPOH       ABOYM/R       DN70       213311       Tx       1605 ~       CQ       NOPOH       DM79                                                                                                    |
| Bins/Pixel 7       Start 0 Hz       Palette       Adjust       Flatten       Ref Spec       Spec 35 %       Spec 35 %         Split 2500 Hz       N Avg 8       Default       Cumulative       Smooth 1       Smooth 1         WSJT-X v2.5.0 by K1JT, G4WJS, K9AN, and IV3NWV       —       —       —       —       —         N Configurations       View       Mode       Decode       Save       Tools       Help         Band Activity       Rx Frequency       UTC       UTC       B       DT       Freq       Message         194900       34       -0.8       2052 ~       NOPOH       ABOYM/R       DN70       213311       Tx       1605 ~       CQ       NOPOH       DM79                                                                                                    |
| Bins/Pixel 7       Start 0 Hz       Palette       Adjust       Flatten       Ref Spec       Spec 35 %       Spec 35 %         Split 2500 Hz       N Avg 8       Default       Cumulative       Smooth 1       Smooth 1         WSJT-X v2.5.0 by K1JT, G4WJS, K9AN, and IV3NWV       —       —       —       —       —         N Configurations       View       Mode       Decode       Save       Tools       Help         Band Activity       Rx Frequency       UTC       UTC       B       DT       Freq       Message         194900       34       -0.8       2052 ~       NOPOH       ABOYM/R       DN70       213311       Tx       1605 ~       CQ       NOPOH       DM79                                                                                                    |
| Split 2500 Hz       N Avg 8       Image: Default       Cumulative       Smooth 1       Smooth 1         WSJT-X v2.5.0 by K1JT, G4WJS, K9AN, and IV3NWV       —       —       —       —       —       —       —       —       —       —       —       —       —       —       —       —       —       —       —       —       —       —       —       —       —       —       —       —       —       —       —       —       —       —       —       —       —       —       —       —       —       —       —       —       —       —       —       —       —       —       —       —       —       —       —       —       —       —       —       —       —       —       —       —       —       —       —       —       —       —       —       —       —       —       —       —       …       …       …       …       …       …       …       …       …       …       …       …       …       …       …       …       …       …       …       …       …       …       …       …       …       …       …       …       …                                                                                                    |
| Band Activity       Rx Frequency         UTC       UTC       U                                                                                                    |
| Band Activity     Rx Frequency       UTC     B     DT     Freq     Message       UTC     B     DT     Freq     Message       194900     34     -0.8     2052 ~ NOPOH ABOYM/R DN70     213311     Tx     1605 ~ CQ NOPOH DM79                                                                                                    |
| UTC         dB         DT         Freq         Message           194900         34         -0.8         2052         NOFOH ABOYM/R DN70         1605         CQ         NOFOH DM79         1605                                                                                                    |
| 194900 34 -0.8 2052 ~ NOPOH ABOYM/R DN70 ^ 213311 Tx 1605 ~ CQ NOPOH DM79 ^                                                                                                    |
| 194900 54 -0.8 2052 ~ NOPOH ABOIM/R DN/0 215511 1X 1805 ~ CO NOPOH DM/9                                                                                                    |
|                                                                                                    |
|                                                                                                    |
|                                                                                                    |
| ✓                                                                                                    |
| CQ only Log QSO Stop Monitor Erase Decode Enable Tx Halt Tx Tune Menus                                                                                                    |
| 6m 50.313 000                                                                                                    |
| Tx 1605 Hz -                                                                                                    |
|                                                                                                    |
| AB0YM/0         DN70         Rx 1610 Hz <ab0ym 0=""> N0POH         Tx 2         -           -60         Az; 360         111 km         Report -15         <ab0ym 0=""> N0POH         Tx 3         -</ab0ym></ab0ym>                                                                                                    |
|                                                                                                    |
|                                                                                                    |
| 200 2021 Oct 01 O Tx 5                                                                                                    |
|                                                                                                    |
| Сорон DM79 О Тх 6 - Сталана Сорон DM79 О Тх 6 - Сталана С |

#### This is reenacted – Times & Frequencies won't match

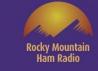

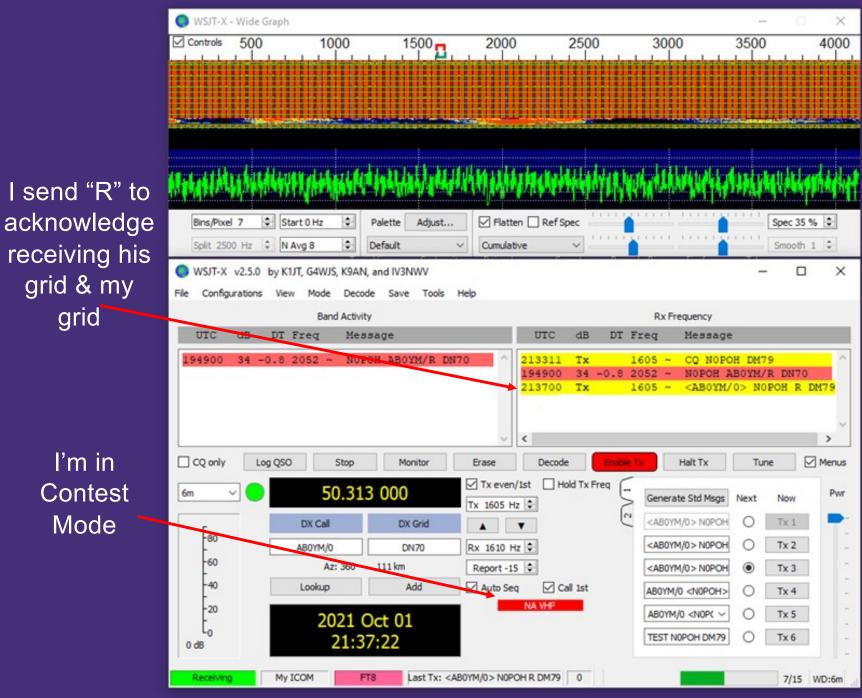

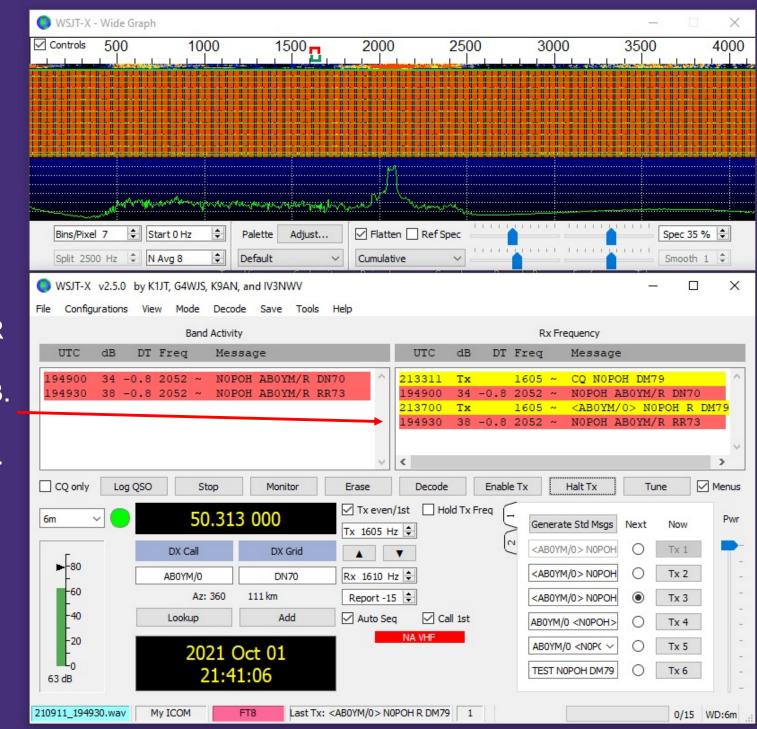

Rocky Mountain

Ham Radio

AB0YM/R responds with RR73. QSO complete.

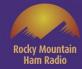

# We've covered WSJT-X's FT8 mode.

# This mode is also very popular on the HF bands.

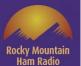

### Time to look at WSJT-X's MSK144 Mode

Rocky Mountain Ham Radio

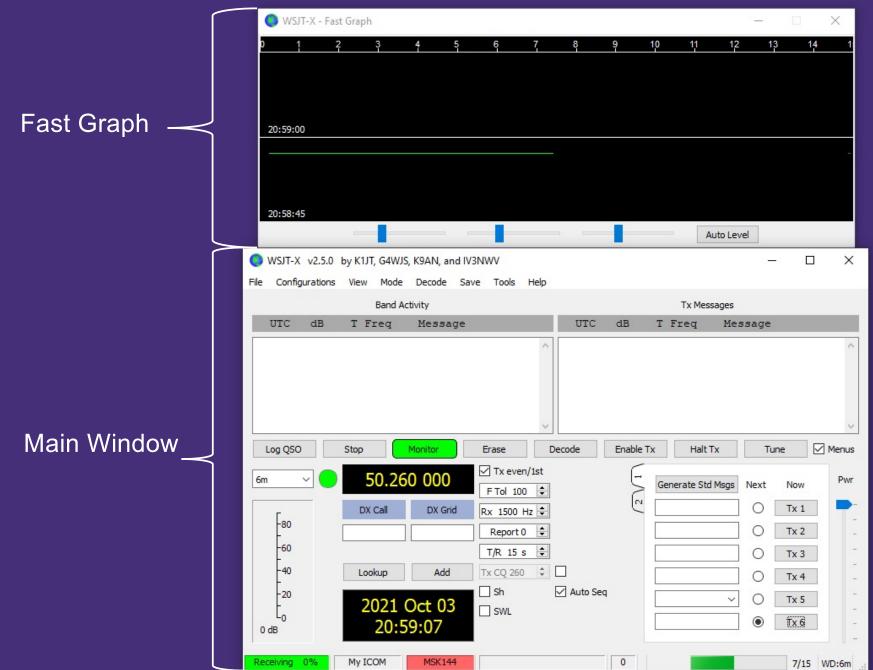

We have selected 6m 50.260 000 the MSK144 calling frequency

|        | 🔵 WSJT-X - Fa                            | ast Graph                                |                                  |                                             |                                                                     |             |          |       |                       |                                                     |                                                     | ×              |
|--------|------------------------------------------|------------------------------------------|----------------------------------|---------------------------------------------|---------------------------------------------------------------------|-------------|----------|-------|-----------------------|-----------------------------------------------------|-----------------------------------------------------|----------------|
|        | 0 1                                      | 2 3                                      | 4                                | 5 6                                         | 7                                                                   | 8           | 9        | 10    | 11                    | 1 <mark>2</mark> 1                                  | 13 1                                                | 4 1            |
|        |                                          |                                          |                                  |                                             |                                                                     |             |          |       |                       |                                                     |                                                     |                |
|        |                                          |                                          |                                  |                                             |                                                                     |             |          |       |                       |                                                     |                                                     |                |
|        | 20:59:00                                 |                                          |                                  |                                             |                                                                     |             |          |       |                       |                                                     |                                                     |                |
|        |                                          |                                          |                                  |                                             |                                                                     | _           |          |       |                       |                                                     |                                                     |                |
|        |                                          |                                          |                                  |                                             |                                                                     |             |          |       |                       |                                                     |                                                     |                |
|        |                                          |                                          |                                  |                                             |                                                                     |             |          |       |                       |                                                     |                                                     |                |
|        | 20:58:45                                 |                                          |                                  |                                             |                                                                     |             |          |       |                       |                                                     |                                                     |                |
|        |                                          |                                          |                                  |                                             |                                                                     |             |          |       | Auto L                | Level                                               |                                                     |                |
|        | ● WSJT-X v2.5.0                          |                                          |                                  |                                             |                                                                     |             |          |       |                       | (C <del>.</del>                                     | - 0                                                 | ×              |
|        | File Configurations                      |                                          | e Decode                         | Save To                                     | ols Help                                                            |             |          |       | Managar               | 24                                                  |                                                     |                |
|        | UTC dB                                   | T Freq                                   | Messa                            | ige                                         |                                                                     | UTC         | dB       | T Fre | x Message<br>eq M     | s<br>lessage                                        |                                                     |                |
|        |                                          |                                          |                                  |                                             |                                                                     |             |          |       |                       |                                                     |                                                     |                |
|        |                                          |                                          |                                  |                                             | ^                                                                   |             |          |       |                       |                                                     |                                                     | ~              |
|        |                                          |                                          |                                  |                                             | ^                                                                   |             |          |       |                       |                                                     |                                                     | ^              |
|        |                                          |                                          |                                  | _                                           | ^                                                                   |             |          |       |                       |                                                     |                                                     | ^              |
|        |                                          |                                          |                                  |                                             | ^                                                                   |             |          |       |                       |                                                     |                                                     | ^              |
|        |                                          | Chap                                     | Manitar                          | Error                                       |                                                                     | Decede      | Enable 1 |       |                       |                                                     |                                                     | Monus          |
|        | Log QSO                                  | Stop                                     | Monitor                          | Erass                                       |                                                                     | Decode      | Enable T |       | Halt Tx               | Т                                                   | une                                                 | ✓ Menus        |
|        | Log QSO<br>6m V                          |                                          | Monitor<br>60 000                | Z T×                                        | e even/1st<br>ol 100 🜩                                              |             | []       | ſx    |                       |                                                     | une                                                 | ✓ Menus<br>Pwr |
|        | 6m ~                                     |                                          |                                  | ⊡ Tx<br>FTc                                 | even/1st                                                            |             | Enable T | ſx    | Halt Tx               |                                                     |                                                     |                |
|        | 6m ~                                     | 50.2                                     | 60 000                           | I TX<br>FTC                                 | even/1st<br>ol 100 🗘<br>500 Hz 🗘<br>port 0 🗘                        | ]           | []       | ſx    | Halt Tx               | s Next                                              | Now                                                 |                |
|        | 6m ~                                     | DX Call                                  | 60 000<br>DX Gr                  | id Rx 1<br>FTC                              | s even/1st<br>bl 100 \$<br>500 Hz \$<br>port 0 \$<br>15 s \$        | ]<br>]<br>] | []       | ſx    | Halt Tx               | Next                                                | Now<br>Tx 1                                         |                |
|        | 6m ~                                     | 50.2                                     | 60 000                           | id Rx 1<br>Reg<br>T/R<br>Tx CC              | even/1st<br>100 ÷<br>500 Hz ÷<br>port 0 ÷<br>15 s ÷<br>2 260 ÷      |             | /2/1     | ſx    | Halt Tx               | s Next                                              | Now<br>Tx 1<br>Tx 2<br>Tx 3<br>Tx 4                 |                |
|        | 6m -80<br>-60<br>-40<br>-20              | 50.2<br>DX Call<br>Lookup<br>2021        | 60 000<br>DX Gr<br>Add<br>Oct 03 | id Rx 1<br>Rx 1<br>T/R<br>Tx CC             | even/1st<br>100 \$<br>500 Hz \$<br>port 0 \$<br>15 s \$<br>2 260 \$ | ]<br>]<br>] | /2/1     | ſx    | Halt Tx<br>te Std Msg | s Next<br>0<br>0<br>0<br>0<br>0<br>0<br>0<br>0<br>0 | Now<br>Tx 1<br>Tx 2<br>Tx 3<br>Tx 4<br>Tx 5         |                |
|        | 6m ~                                     | 50.2<br>DX Call<br>Lookup<br>2021        | 60 000<br>DX Gr                  | id Rx 1<br>Reg<br>T/R<br>Tx CC              | even/1st<br>100 \$<br>500 Hz \$<br>port 0 \$<br>15 s \$<br>2 260 \$ |             | /2/1     | ſx    | Halt Tx<br>te Std Msg | s Next                                              | Now<br>Tx 1<br>Tx 2<br>Tx 3<br>Tx 4                 |                |
| ing th | 6m ~ ~ ~ ~ ~ ~ ~ ~ ~ ~ ~ ~ ~ ~ ~ ~ ~ ~ ~ | 50.2<br>DX Call<br>Lookup<br>2021<br>20: | 60 000<br>DX Gr<br>Add<br>Oct 03 | id Rx 1<br>Reg<br>T/R<br>Tx CC<br>B<br>S SN | even/1st<br>100 \$<br>500 Hz \$<br>port 0 \$<br>15 s \$<br>2 260 \$ |             | /2/1     | ſx    | Halt Tx<br>te Std Msg | s Next<br>0<br>0<br>0<br>0<br>0<br>0<br>0<br>0<br>0 | Now<br>Tx 1<br>Tx 2<br>Tx 3<br>Tx 4<br>Tx 5<br>Tx 6 |                |

Rocky Mountain Ham Radio

We are still using the M ICOM Configuration

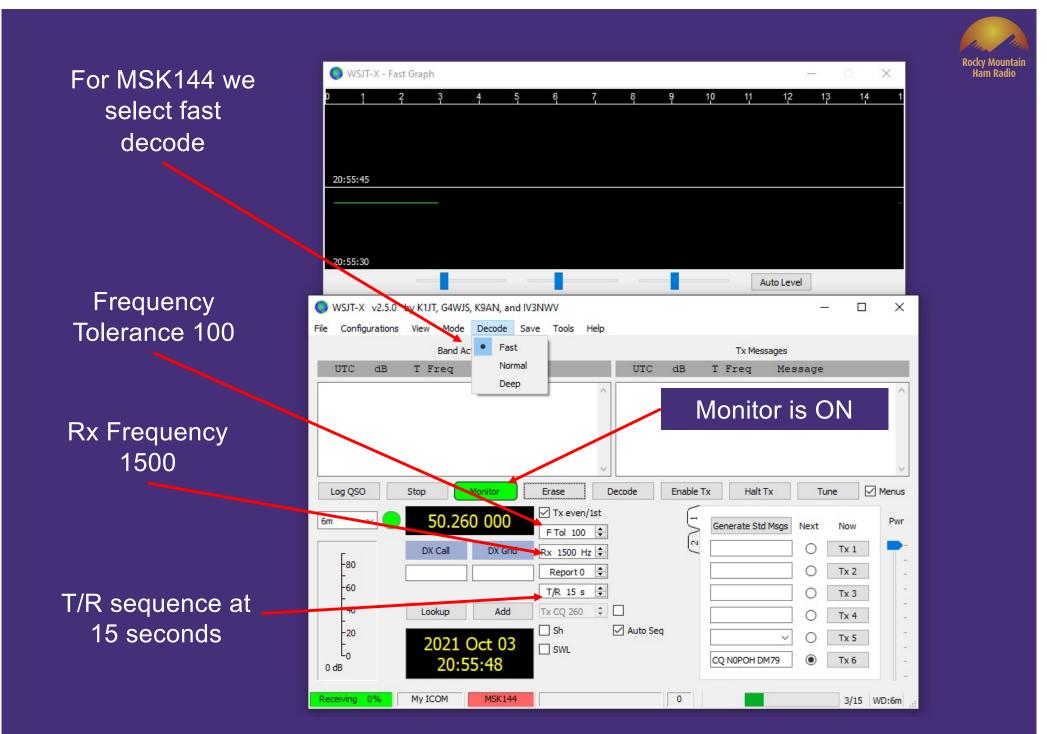

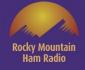

🔘 WSJT-X - Fast Graph × 14 10 11 12 13 2 6 21:49:45 21:49:30 Auto Level WSJT-X v2.5.0 by K1JT, G4WJS, K9AN, and IV3NWV X File View Mode Decode Save Tools Help Configurations Band Activity Tx Messages dB Message UTC dB Message UTC T Freq T Freq We enter EM05 in DX Grid Decode Enable Tx Menus Log QSO Monito Erase Halt Tx Tune Stop Tx even/1st 50,260,000 6m Pwr Generate Std Msgs Next Now F Tol 100 🖨 KN4JX/R N0POH DM Tx 1 DX Call DX Grid Rx 1500 Hz 🖨  $\bigcirc$ -80 Tx 2 Report 0 ≑ KN4JX/R N0POH +0 О KN4JX/R EM05 -60 T/R 15 s ≑ Az: 128 A: 144 El: 13 430 mi KN4JX/R N0POH R+  $\cap$ Tx 3 -40 Tx CQ 260 🗘 🗌 Lookup Add KN4JX/R N0POH RRI Tx 4  $\cap$ Sh Auto Seq -20 KN4JX/R NOPOH ~ Tx 5 2021 Oct 03 SWL Ln CQ NOP DH DM79  $\bigcirc$ Tx 6 21:49:46 0 dB My ICOM 0 MSK144 Receiving 0% 1/15 WD:6m

We enter KN4JX/R in DX Call

Distance 430mi & AZ: Bearing are calculated from My Grid: DM79

Rocky Mountain Ham Radio

A meteor scatter audio burst is detected

The audio is decoded as KN0JX/R's CQ

| 🔵 WSJT-X - Fas      | st Graph        |              |           |             |          |                   | 1010   |            |
|---------------------|-----------------|--------------|-----------|-------------|----------|-------------------|--------|------------|
| 0 1                 | 2 3             | 4 5          | 6         | 7 8         | 9        | 10 11 1           | 2 13   | 14 1       |
|                     |                 |              |           |             |          |                   |        |            |
|                     | Sec.            |              |           |             |          |                   |        |            |
| 10:10:30            |                 |              |           |             |          |                   |        |            |
|                     |                 |              |           |             |          |                   |        |            |
|                     |                 |              |           |             |          |                   |        |            |
|                     |                 |              |           |             |          |                   |        |            |
| 21:52:30            |                 |              |           |             |          | Auto Le           | vel    |            |
| WSJT-X v2.5.0       | by K1JT G4WJS   | K9AN and     | IV3NWV    |             | -        |                   | _      |            |
| File Configurations |                 | Decode 5     |           | Help        |          |                   |        |            |
|                     | Band Ac         | ctivity      |           |             |          | Tx Messages       |        |            |
| UTC dB              | T Freq          | Message      | 2<br>2    | UTC         | dB       | T Freq Me         | essage |            |
| 101030 24           | 3.5 1480 &      | CQ KN4J      | JX/R EM05 |             |          |                   |        | ^          |
|                     |                 |              |           |             |          |                   |        |            |
|                     |                 |              |           |             |          |                   |        |            |
|                     |                 |              |           | ~           |          |                   |        | ~          |
| Log QSO             | Stop            | Monitor      | Erase     | Decode      | Enable T | x Halt Tx         | Tune   | Menus      |
| 6m ~                | 50.26           | 000 00       | Tx eve    |             | -        | Generate Std Msgs | Next   | Now        |
| _                   | DX Call         | DX Grid      | F Tol 10  | Longer Land | 5        | KN4JX/R NOPOH DI  |        | Tx 1       |
| -80                 | KN4JX/R         | EM05         | Report    |             |          | KN4JX/R NOPOH +   |        |            |
| -60                 | Az: 128 A: 144  | 4 El: 13 430 | mi T/R 15 | s 🜲         |          | KN4JX/R N0POH R   | + 0    | Тх 3 -     |
| -40                 | Lookup          | Add          | Tx CQ 260 |             |          | KN4JX/R NOPOH RE  | u o 🗌  |            |
| -20                 | 2021 (          | Oct 03       | Sh        | Auto Se     | eq       | KN4JX/R NOPOH ~   | 0      | Tx 5       |
| L <sub>O</sub>      |                 |              | L SVVL    |             |          | CQ N0PDH DM79     |        | Tx 6 -     |
| UUD                 | 21:5            | 3:07         |           |             |          |                   |        |            |
| 210913_101030.wav   | 21:5<br>My ICOM | MSK144       |           |             | 0        |                   |        | 0/15 WD:6m |

Rocky Mountain Ham Radio

Time for us to start sending our reply!

Here is the signal strength in db

The software stores it here in report or it can be manually entered

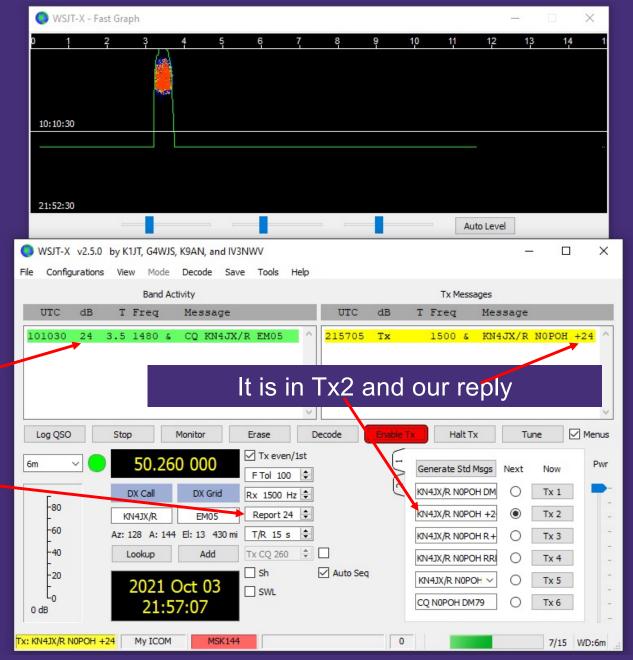

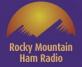

X

14

×

Menus

Pwr

13

12

Message

KN4JX/R N0POH +24

KN4JX/R N0POH +24

KN4JX/R N0POH +24

Tune

Now

Tx 1

Tx 2

Tx 3

Tx 4

Tx 5

Tx 6

13/15 WD:6m

Next

 $\cap$ 

۲

 $\cap$ 

 $\cap$ 

🔘 WSJT-X - Fast Graph 10 11 KN4JX/R was CQ'ing 2<sup>nd</sup> 22:03:45 22:03:32 Auto Level WSJT-X v2.5.0 by K1JT, G4WJS, K9AN, and IV3NWV File View Mode Decode Save Tools Help Configurations Tx Messages Band Activity UTC dB T Freq Message UTC dB T Freq 24 3.5 1480 & CQ KN4JX/R EM05 Тx 101030 5705 1500 & 220300 Tx 1500 & 220330 Tx 1500 & We are Tx'ing 1<sup>st</sup> Log OSO Stop Monitor Erase Decode Halt Tx and will be doing Tx even/1st 50.260 000 6m Generate Std Msos so until we see F Tol 100 🖨 N KN4JX/R NOPOH DM DX Call DX Grid Rx 1500 Hz 🖨 something from -80 Report 24 🖨 KN4JX/R N0POH +2 EM05 KN4JX/R -60 T/R 15 s ≑ Az: 128 A: 144 El: 13 430 mi KN4JX/R N0POH R+ him -40 Tx CO 260 📫 🗌 Lookup Add KN4JX/R N0POH RRI Sh Auto Seq -20 KN4JX/R N0POH 2021 Oct 03 SWL Ln CQ N0POH DM79 22:03:58 0 dB

My ICOM

Receiving 0%

MSK144

Last Tx: KN4JX/R N0POH +24

0

A few decodes between and finally KN4JX/R acknowledges me with RRR

QSO Complete and a new Grid is in the Log!

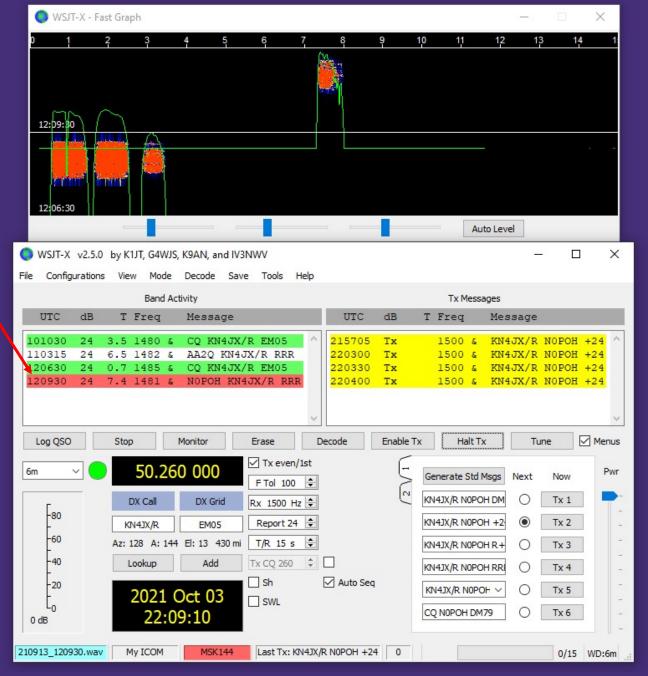

Rocky Mountain Ham Radio

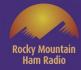

# We've covered WSJT-X's MSK144 mode.

This is now the most popular mode for meteor scatter QSO's on the VHF+ Bands

## Other Useful Add ins

### **JT** Alert

- Provides audio, visual and SMS alerts based on decoded Callsigns within WSJT-X.
- Alerts by Wanted Callsign. Prefix, Grid, State, Provence, DXCC and more
- Automatic logging to these log types when QSO is logged in WSJT-X, DXLab, DXKeeper, ACLog, Log4OM V1, Log4OM V2, HRD Log V5/V6, Standard ADIF file
- Various Web Services Supported Online XML Callsign Database lookup. QRZ.com (paid) and HamQTH (free) Upload logged QSO to Online Logbooks. QRZ.com, eQSL.cc, ClubLog.org and HRDLog.net Upload all decoded Callsigns with frequency and Signal report to HamSpots.net
- <u>https://hamapps.com/JTAlert/</u>

### **Grid Tracker**

- Highly advanced mapping of real-time and historical contacts
- Many overlays are supported, such as Greyline, real-time award tracking, lightning strikes, Moon position and PSK-Reporter Reception Reports (Spots). Detailed State, Grid and County information is instantly accessible from the map!
- <u>https://gridtracker.org/grid-tracker/</u>

### Resources

**WSJTX** Website https://physics.princeton.edu/pulsar/k1jt/wsjtx.html

Slack-VHF Chat https://join.slack.com/t/vhf-chat/shared\_invite/zt-a8qh72u9-PVVYUdMiSyuswPGAtIti9w\_

splat-65 (JT65, Q65) Terrestrial Link https://www.chris.org/cgi-bin/jt65talk

**Ping Jockey Central** https://www.pingjockey.net/cgi-bin/pingtalk

Front Range 6 Meter Group https://groups.io/g/FrontRange6Meter Slack VHF Chat Channels # 1-vhf-ms-es-tropo

- 3-rover-raregrid
- 4-all-topics
- 5-eme

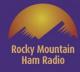

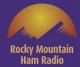

## Questions?